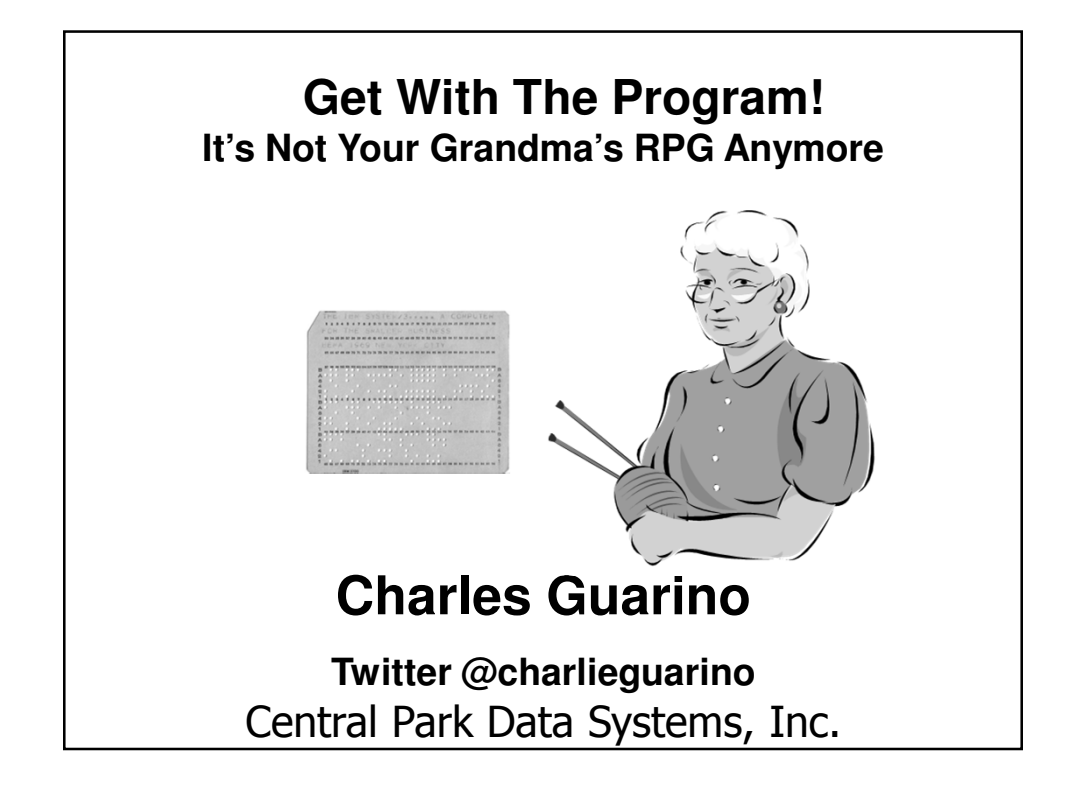

#### **About The Speaker** With an IT career spanning over 30 years, Charles Guarino has been a consultant for most of them. Since 1995 he has been founder and President of Central Park Data Systems, Inc., a New York area based IBM midrange consulting company. In addition to being a professional speaker, he is a frequent contributor of technical and strategic articles and webcasts for the IT community. He is a proud member of COMMON's Speaker Excellence Hall of Fame and also Long Island Software and Technology Network's Twenty Top Techies of 2009. Charles currently serves as a member of COMMON's Strategic Education Team (SET) and is also Immediate Past President and monthly Q&A host of LISUG, a Long Island IBM i User's Group www.lisug.org. Charles can be reached at cguarino@centralparkdata.com. LinkedIn - http://www.linkedin.com/in/guarinocharles Twitter - @charlieguarino

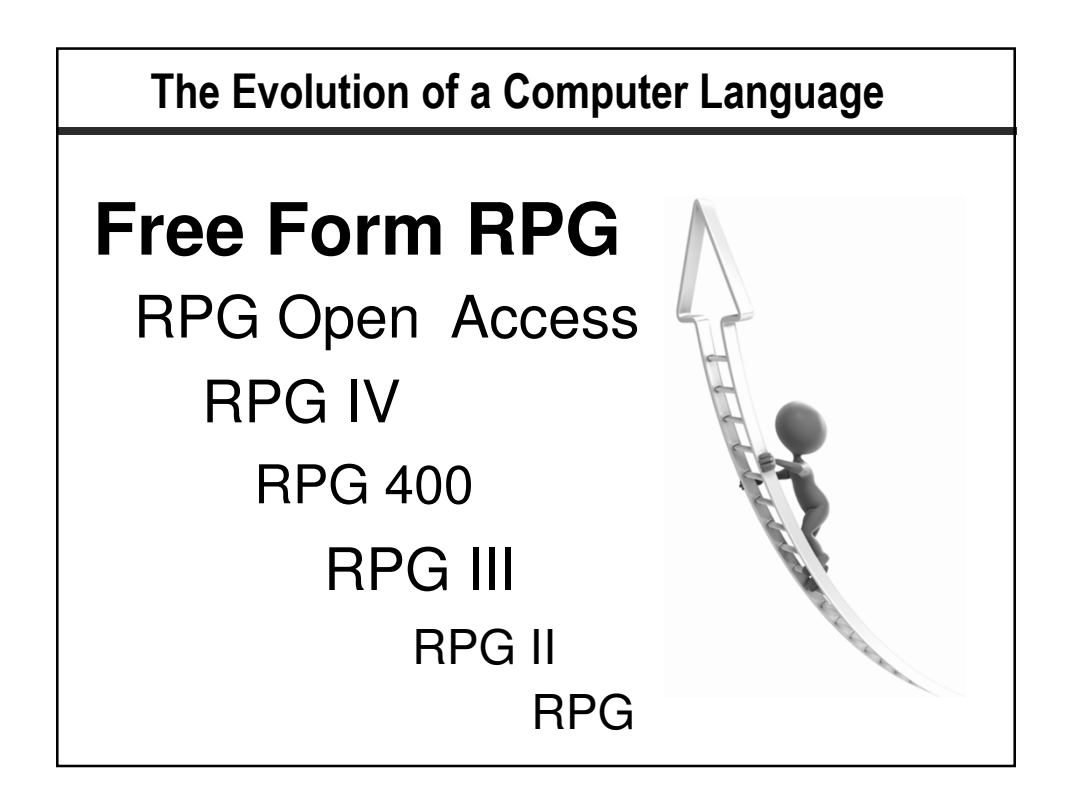

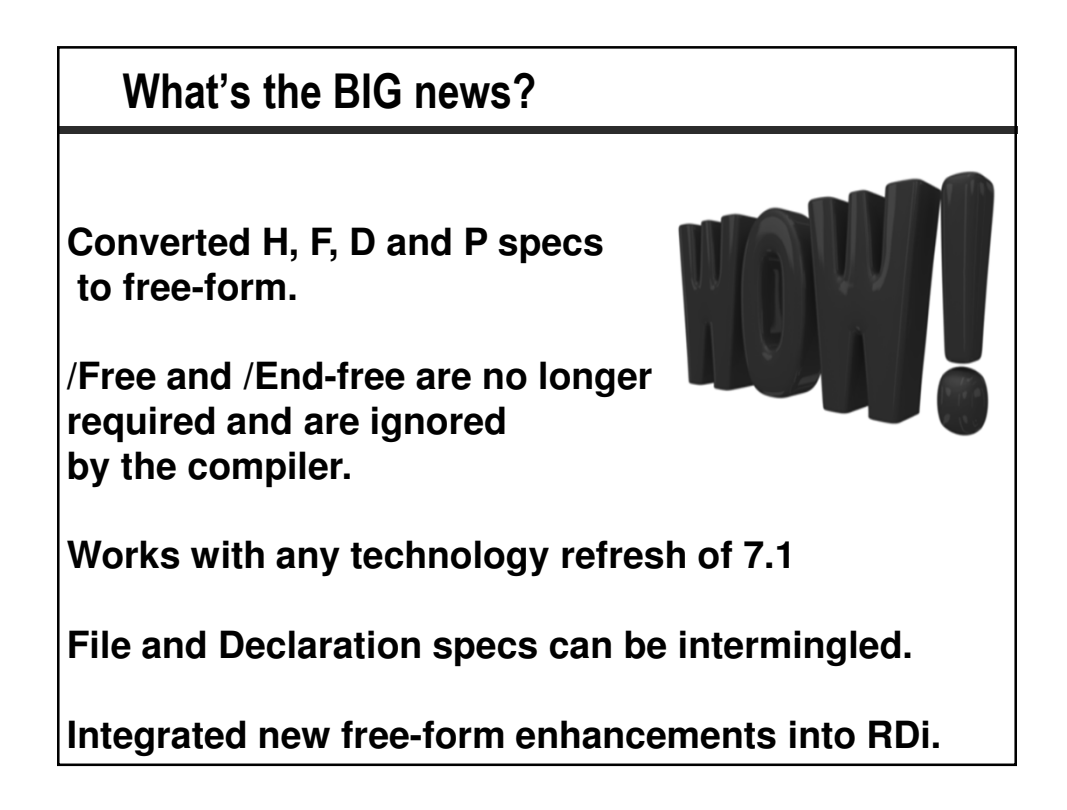

### **What's important to know?**

**Statements always end with a semi-colon.**

**Free form calculations remain unchanged.**

**Source must be between columns 8 and 80.**

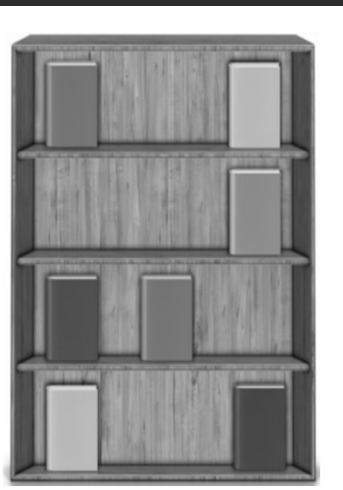

**I and O specs remain fixed format.**

**Can intermingle free form with fixed format.**

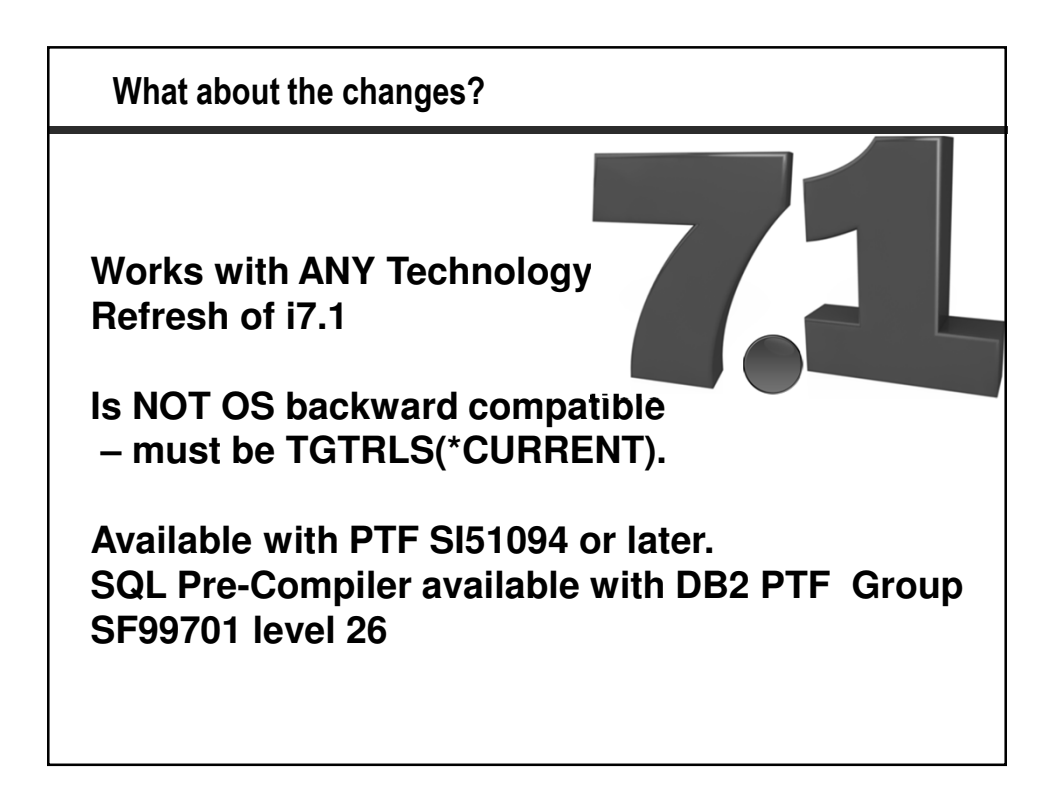

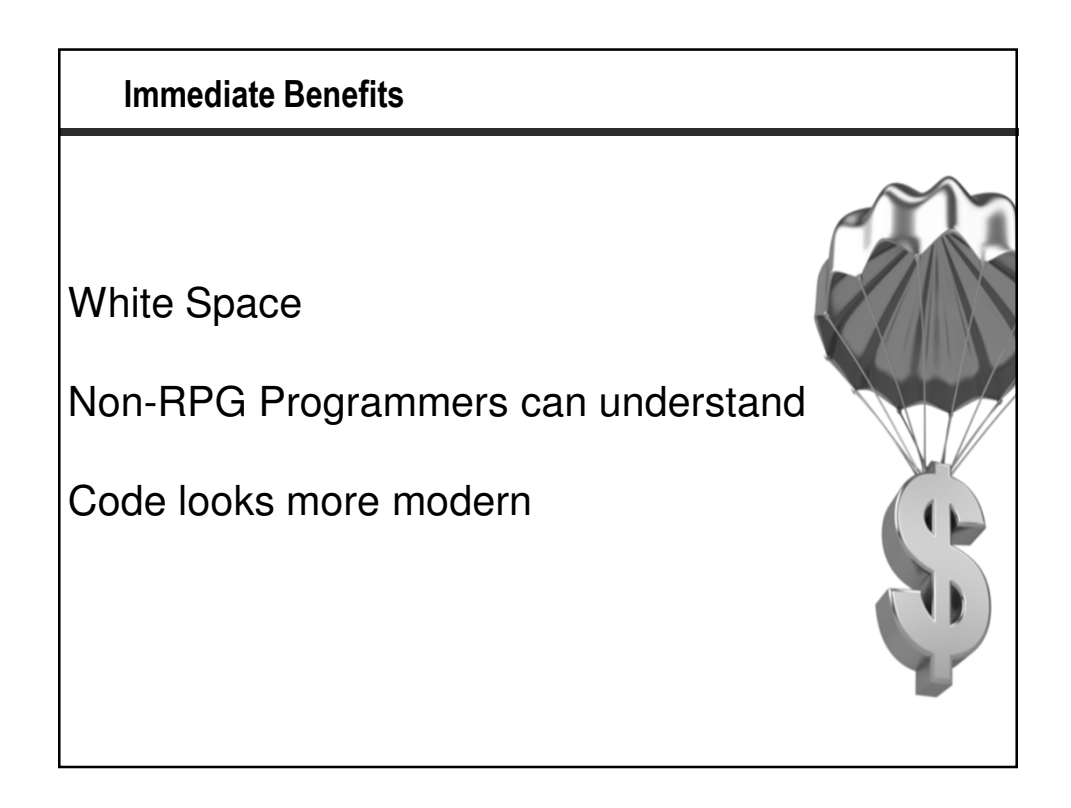

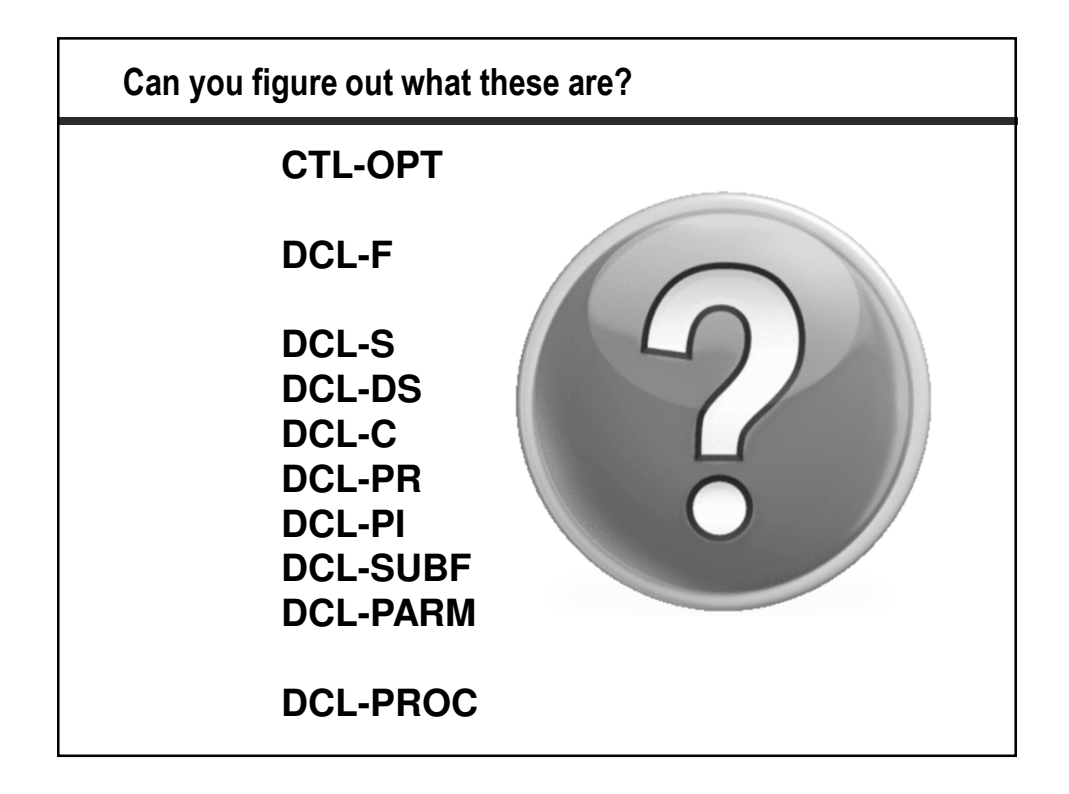

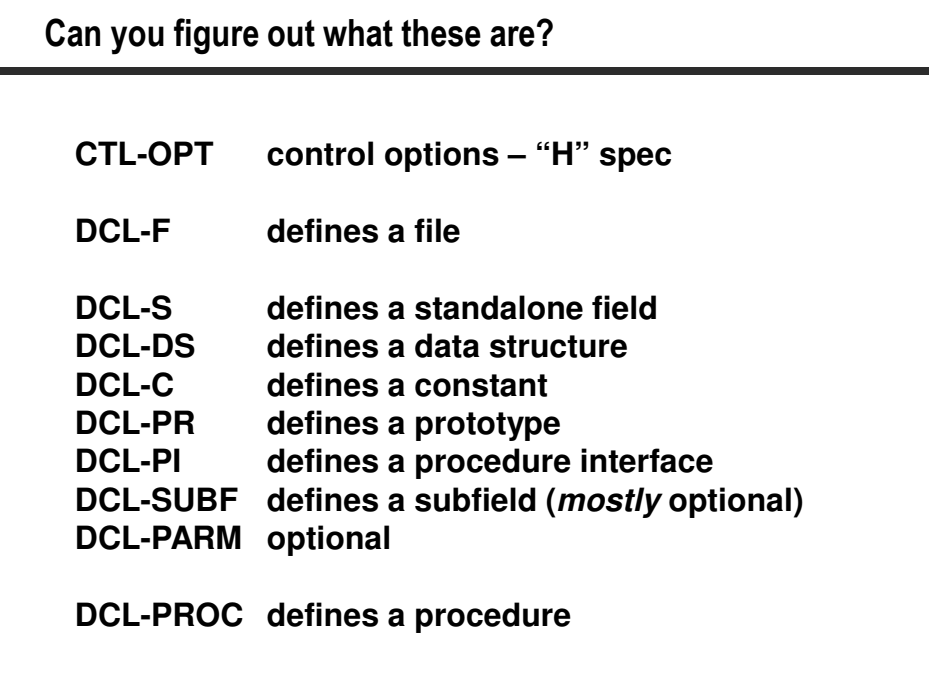

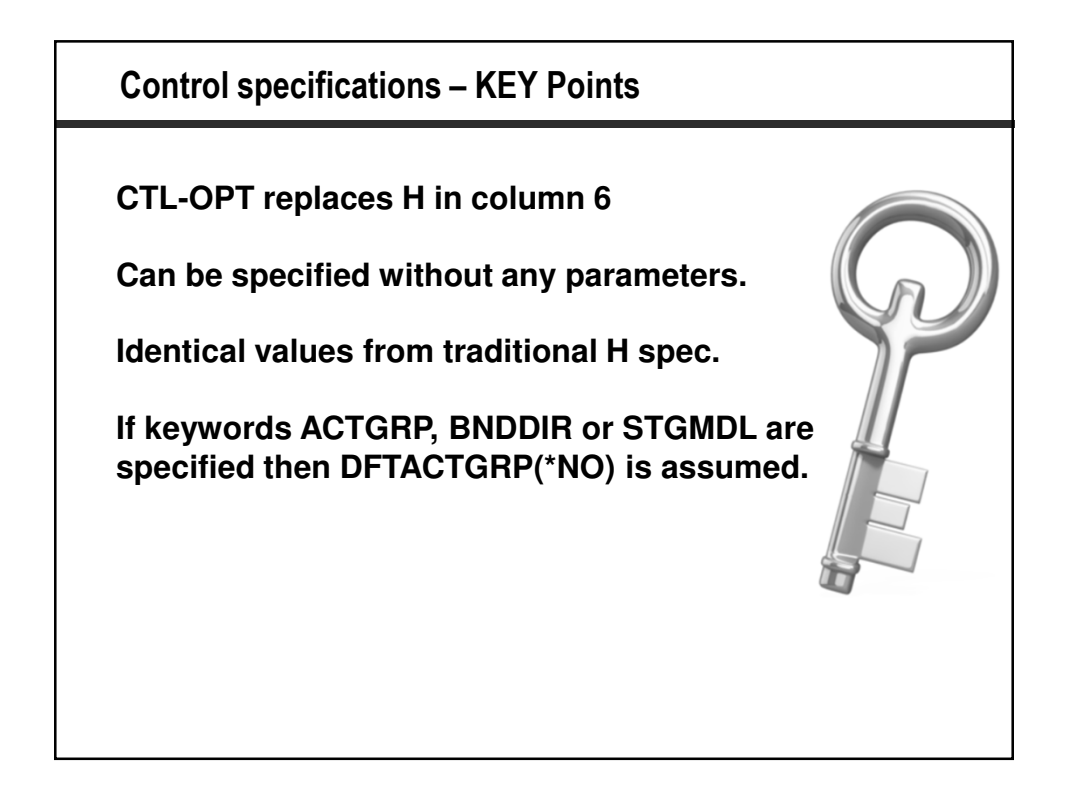

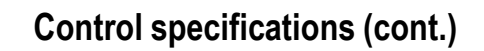

# **Data Area Control Specifications**

During program compilation a control spec is searched for in this sequence:

**One included in your source code (including /copy)**

**A data area name RPGLEHSPEC in your library list**

**A data area named DFTLEHSPEC in library QRPGLE**

## **Control specifications (cont.)**

### **Before:**

H bnddir('UTILITIES' : 'QC2LE') dftactgrp(\*no) actgrp('QILE') H option (\*srcstmt : \*nodebugio) debug (\*input)

## **After:**

ctl-opt bnddir('UTILITIES': 'QC2LE') dftactgrp(\*no) actgrp('QILE') option(\*srcstmt: \*nodebugio) debug(\*input);

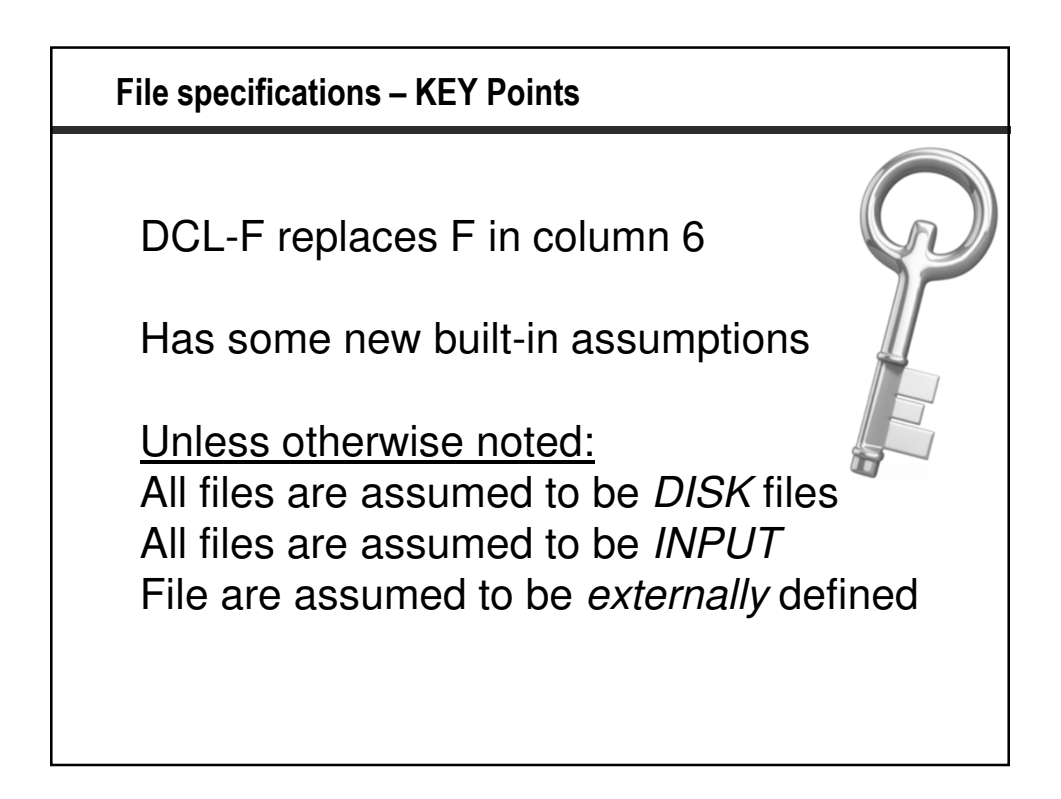

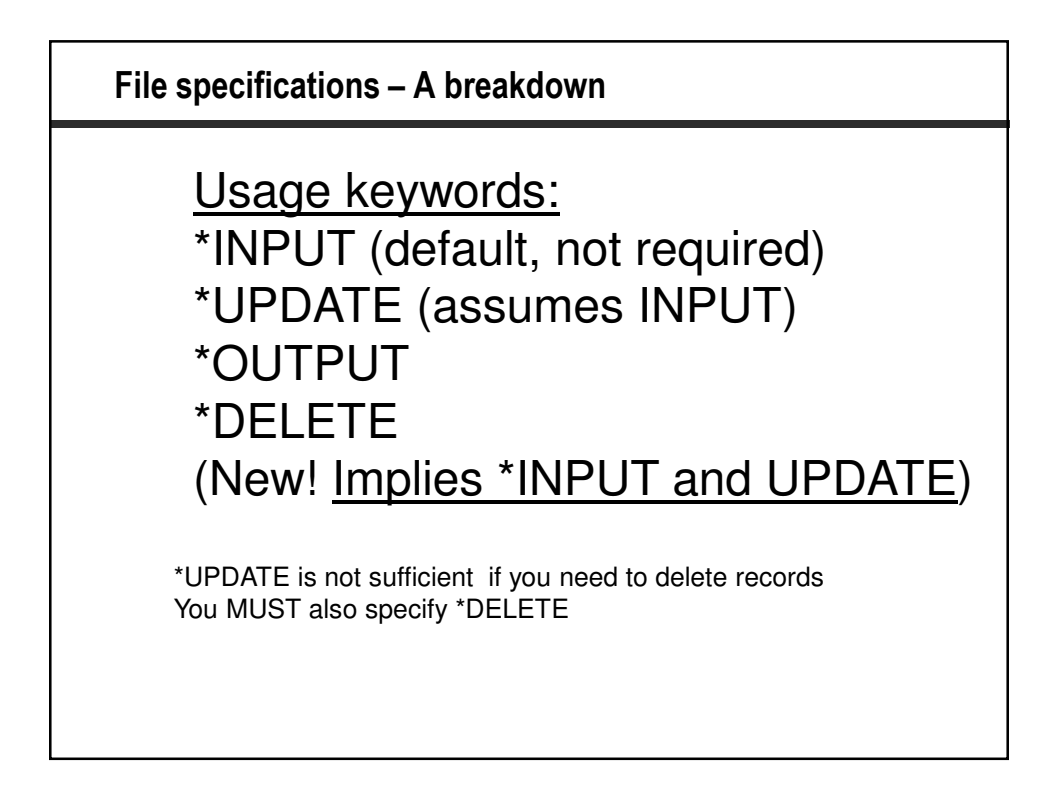

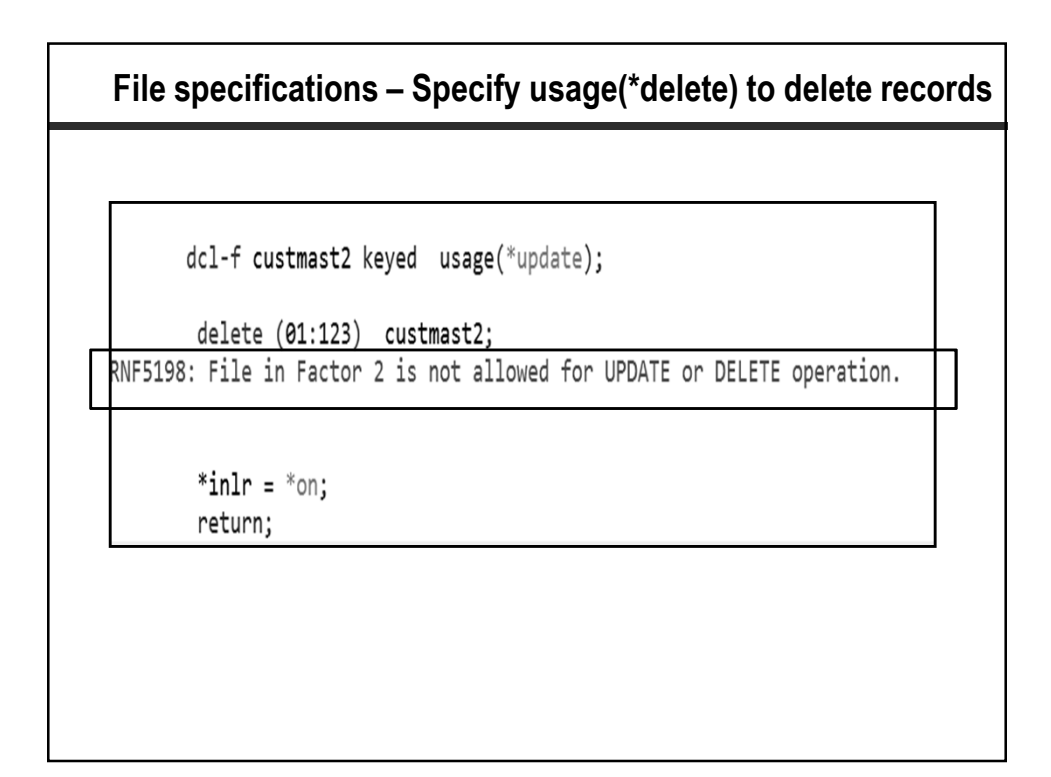

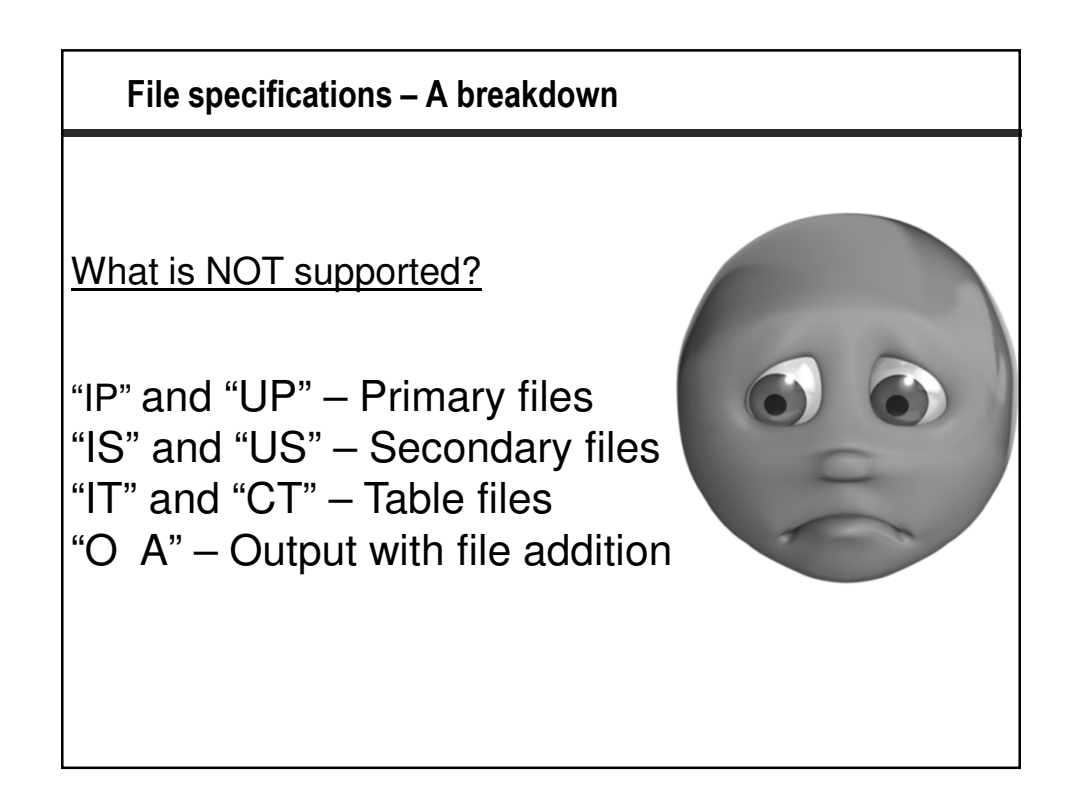

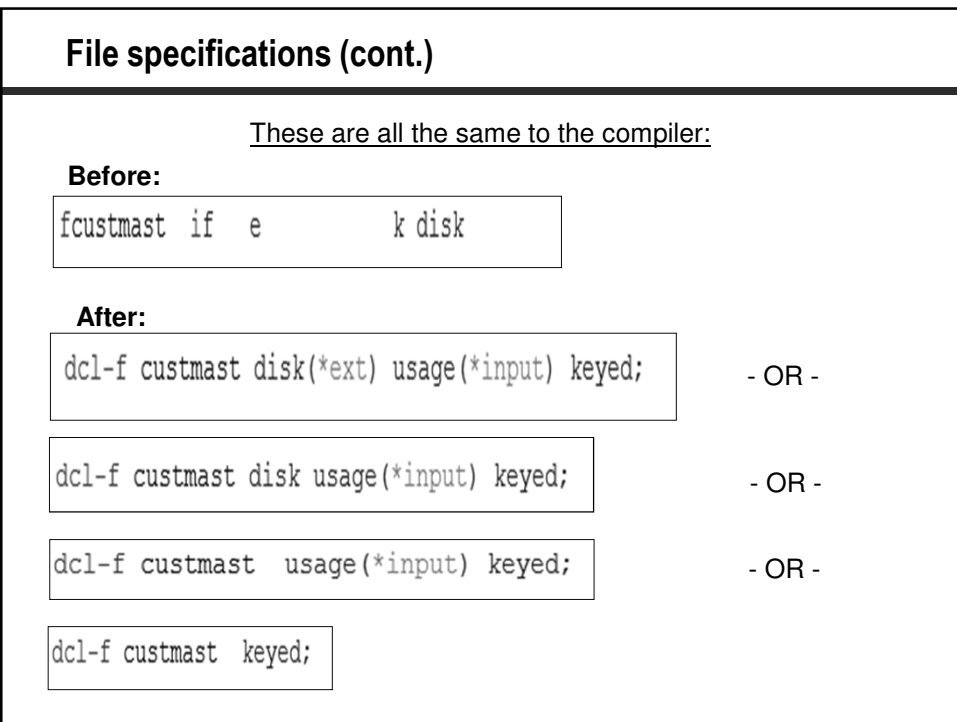

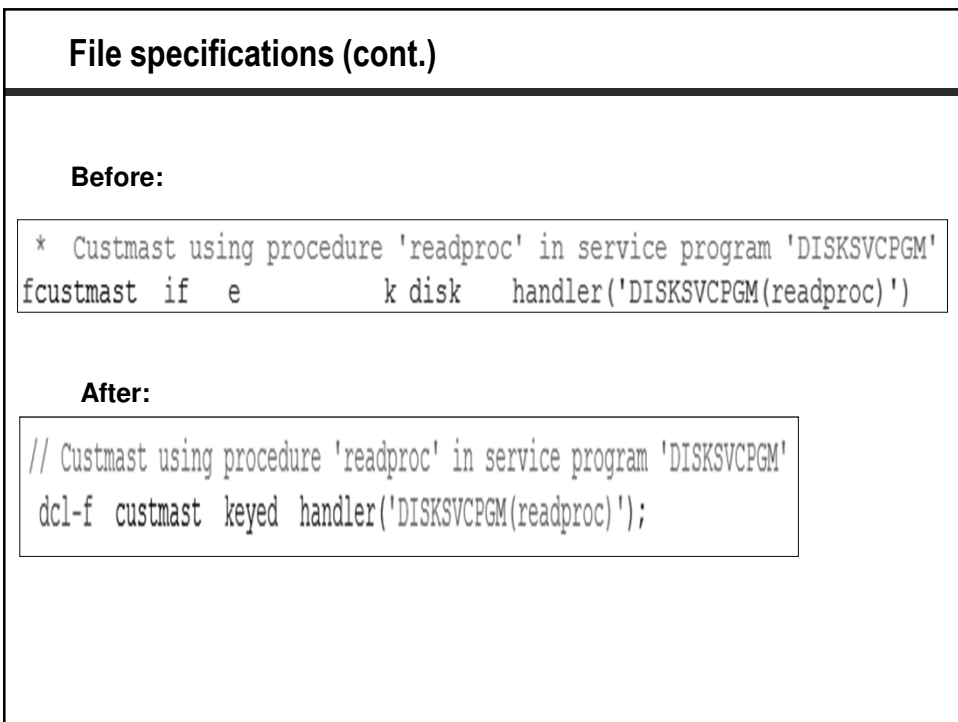

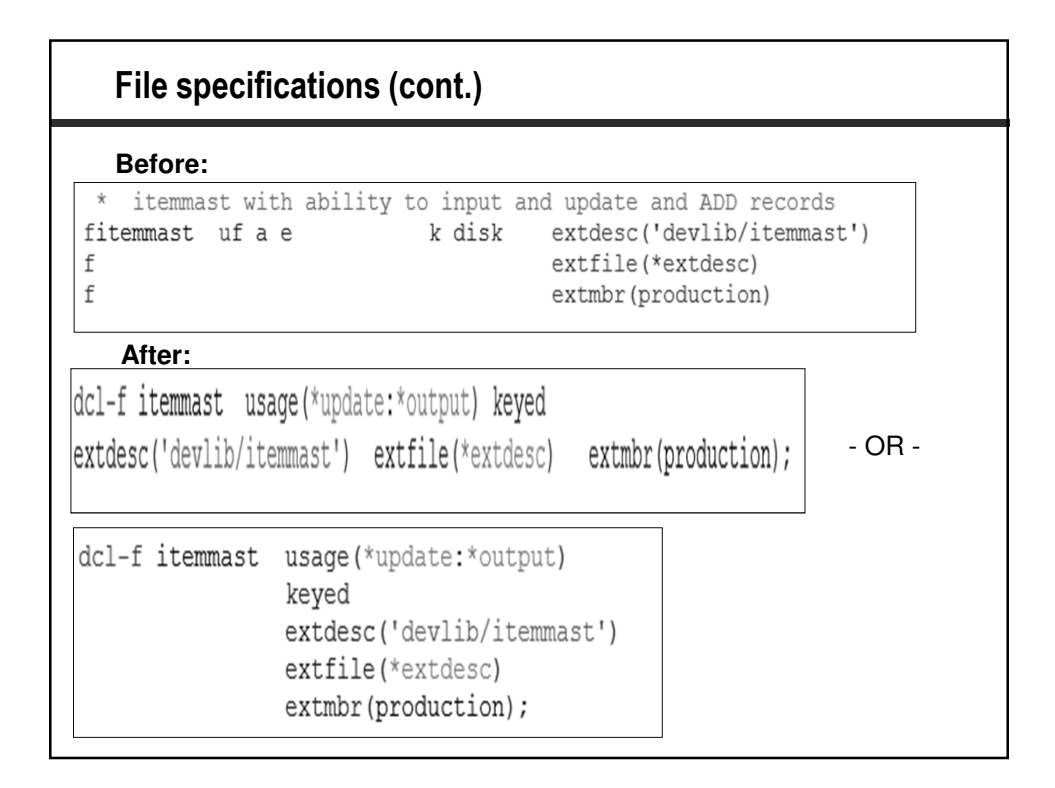

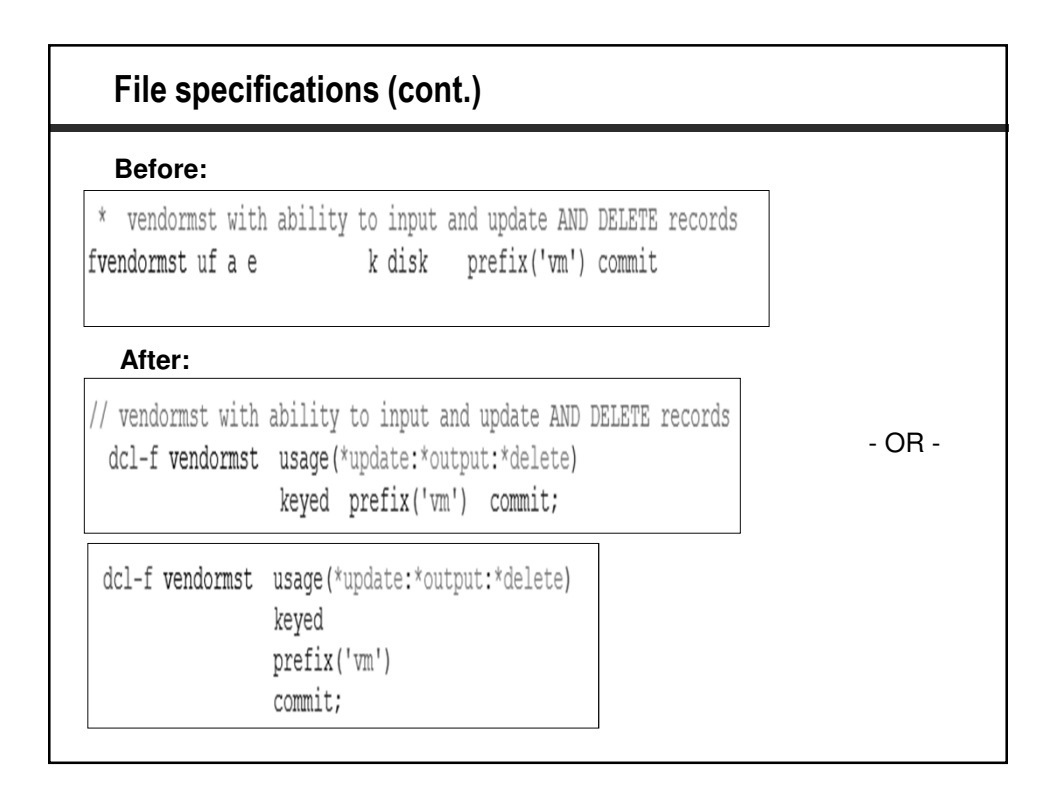

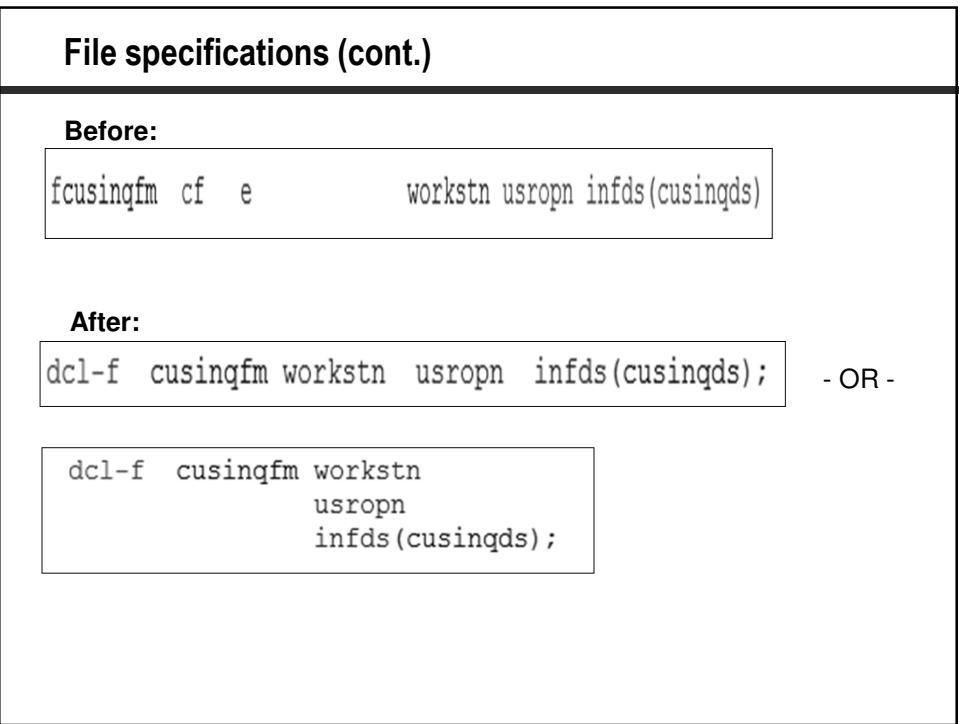

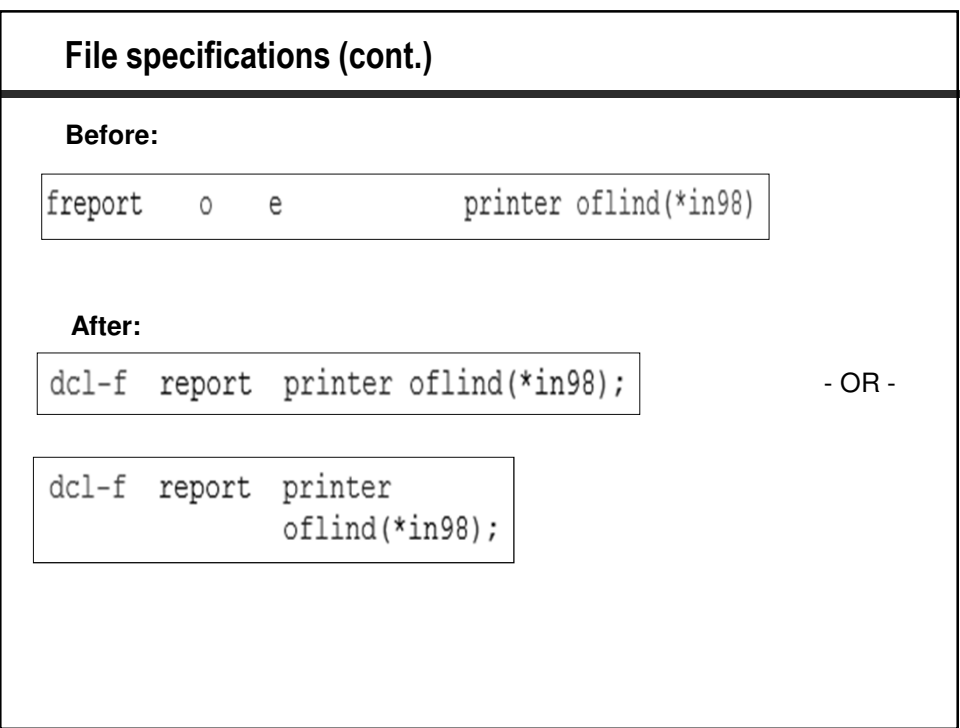

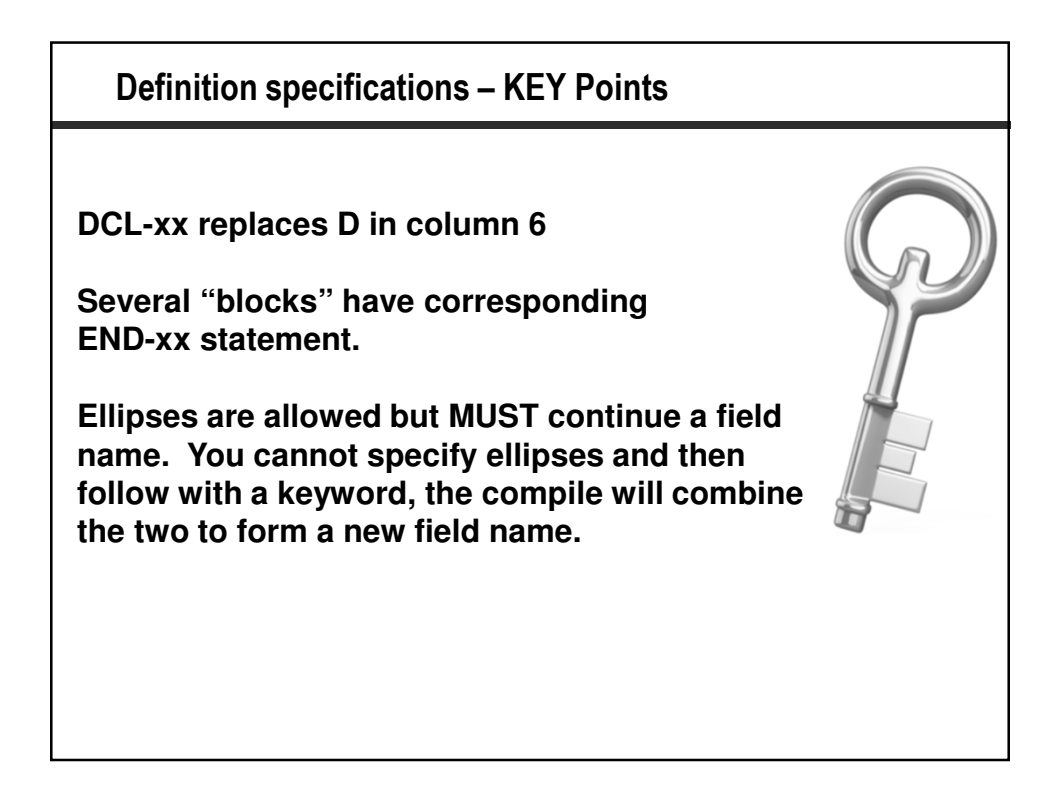

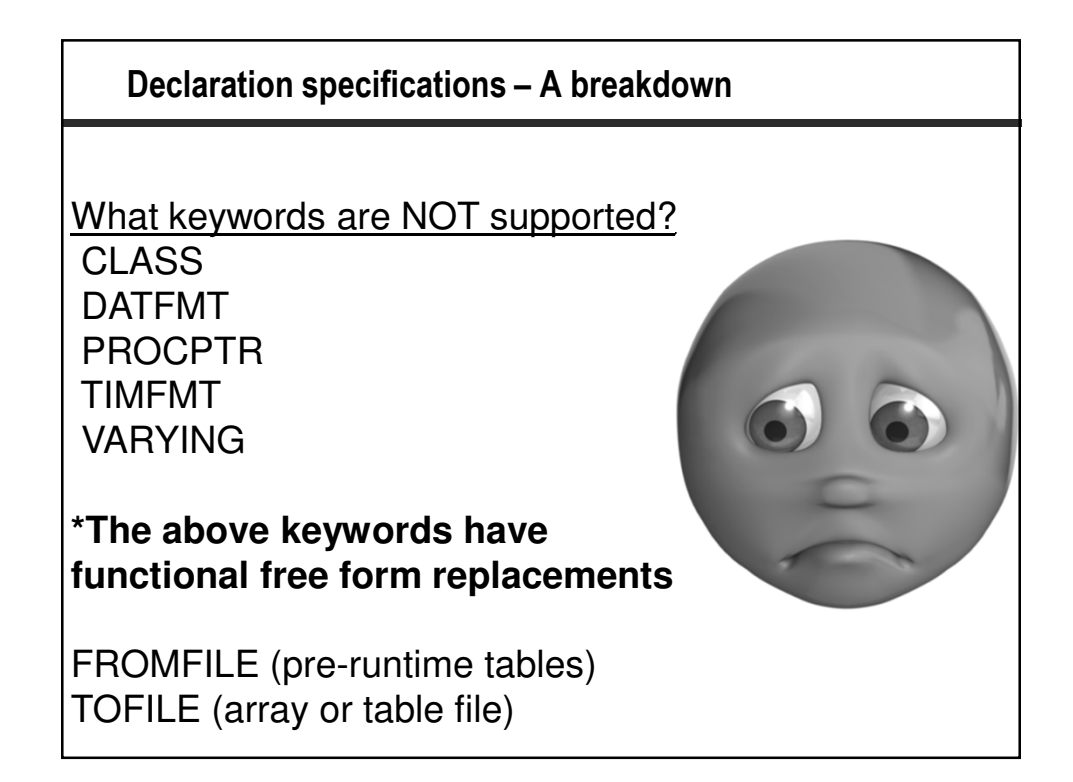

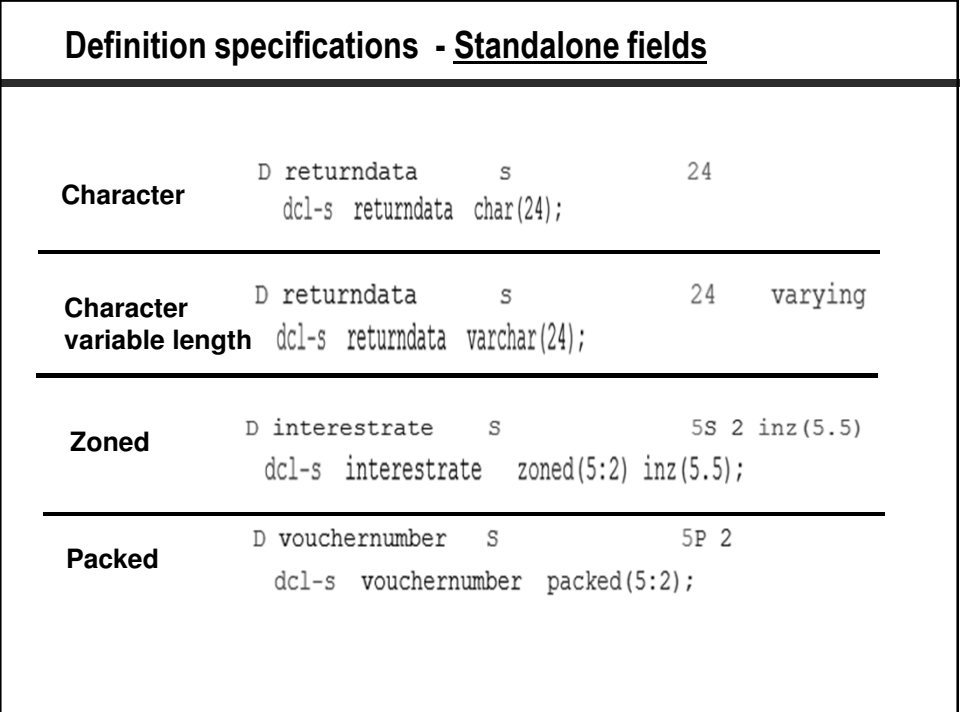

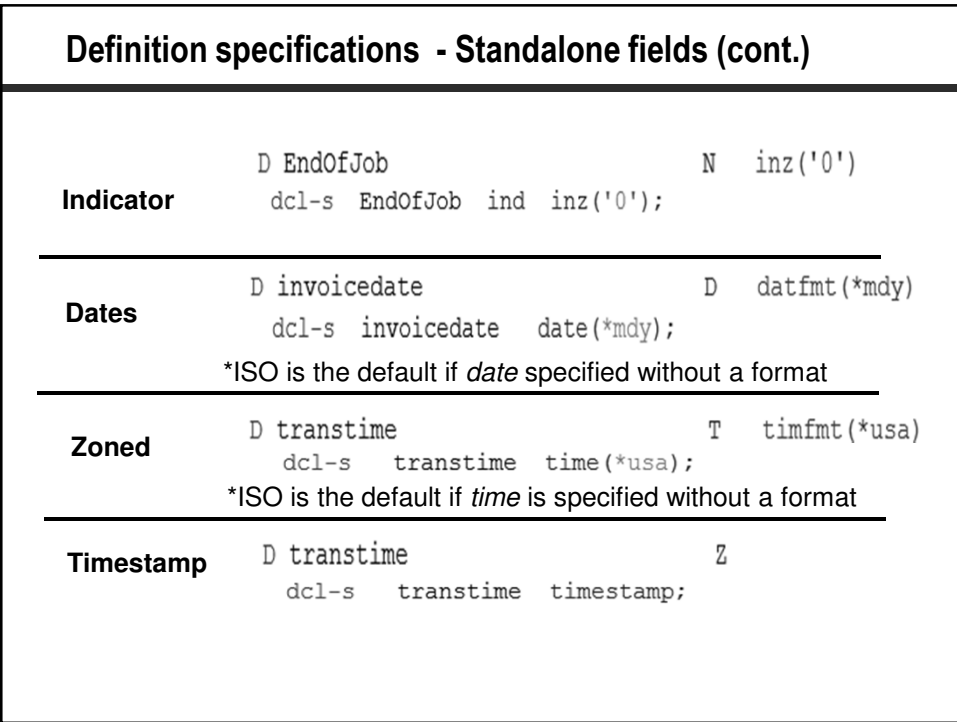

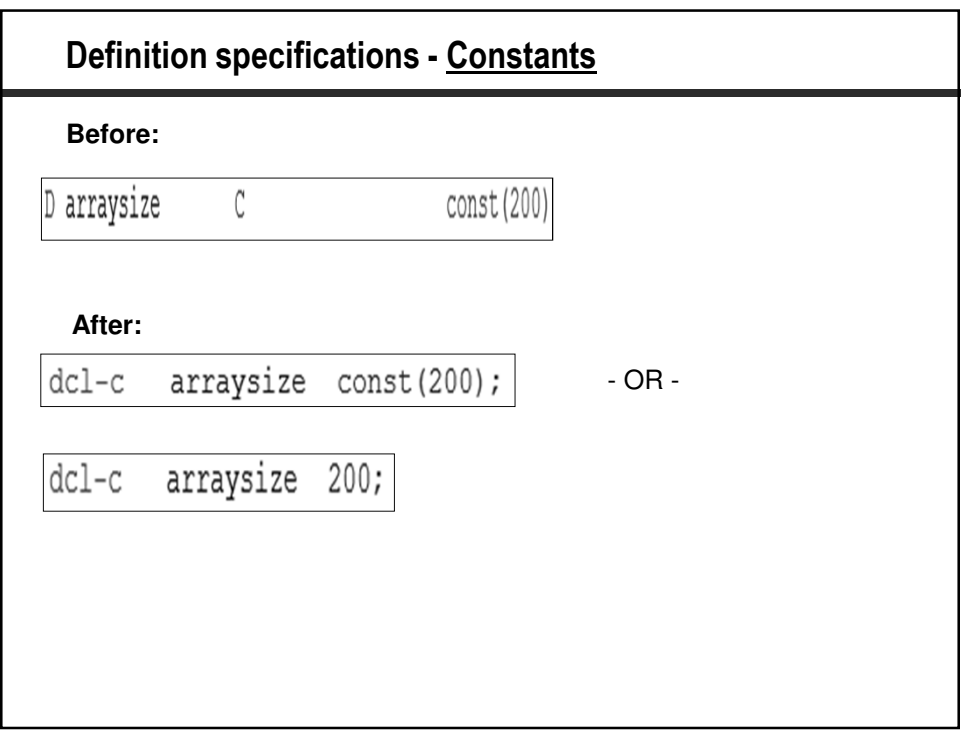

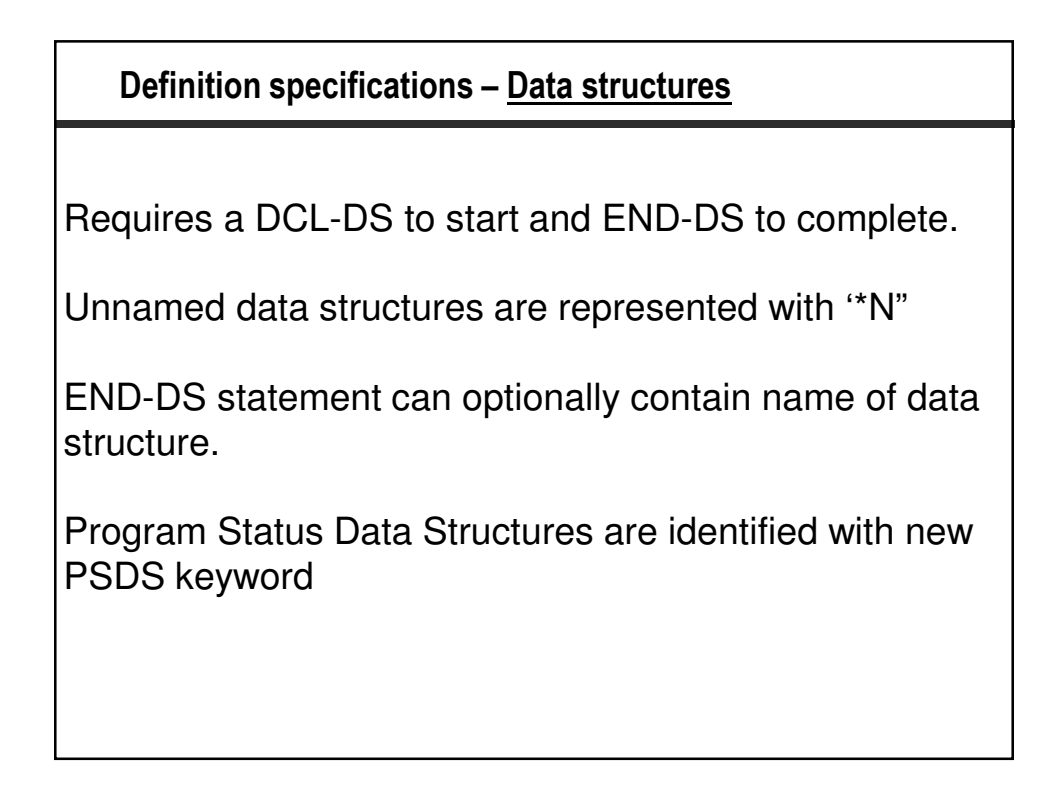

## **Definition specifications – Data structures (cont.)**

External data structures are identified with EXT or EXTNAME keywords.

LDA previously defined as UDS is now identified as DTAARA(\*AUTO)

Data areas processed with IN and OUT require \*AUTO keyword.

In RDi, new data structure wizard still uses fixed-format.

Can optionally specify the name of the DS after END-DS

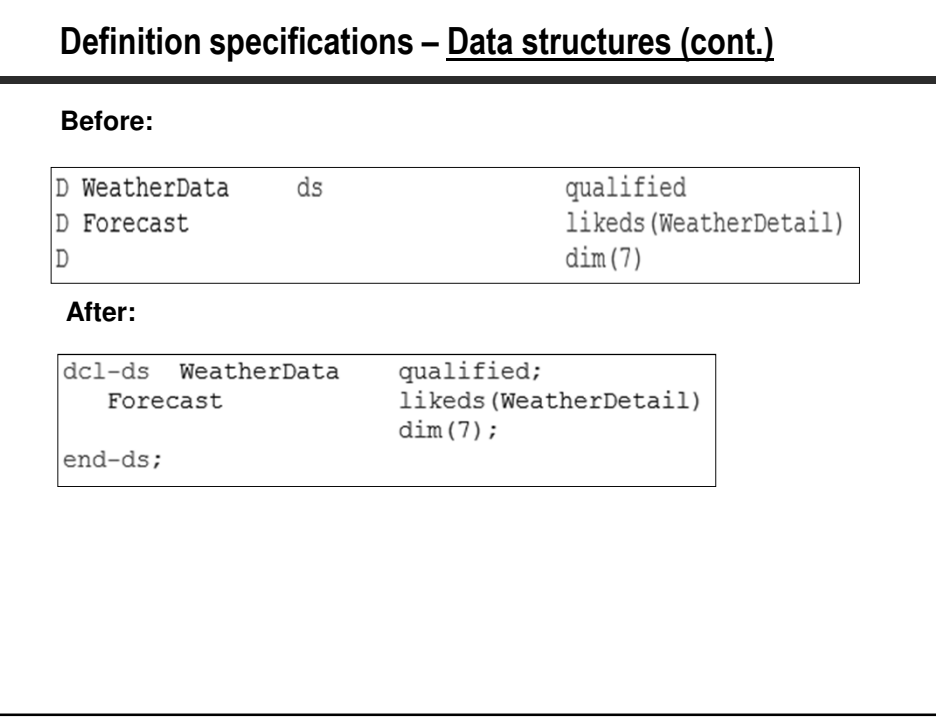

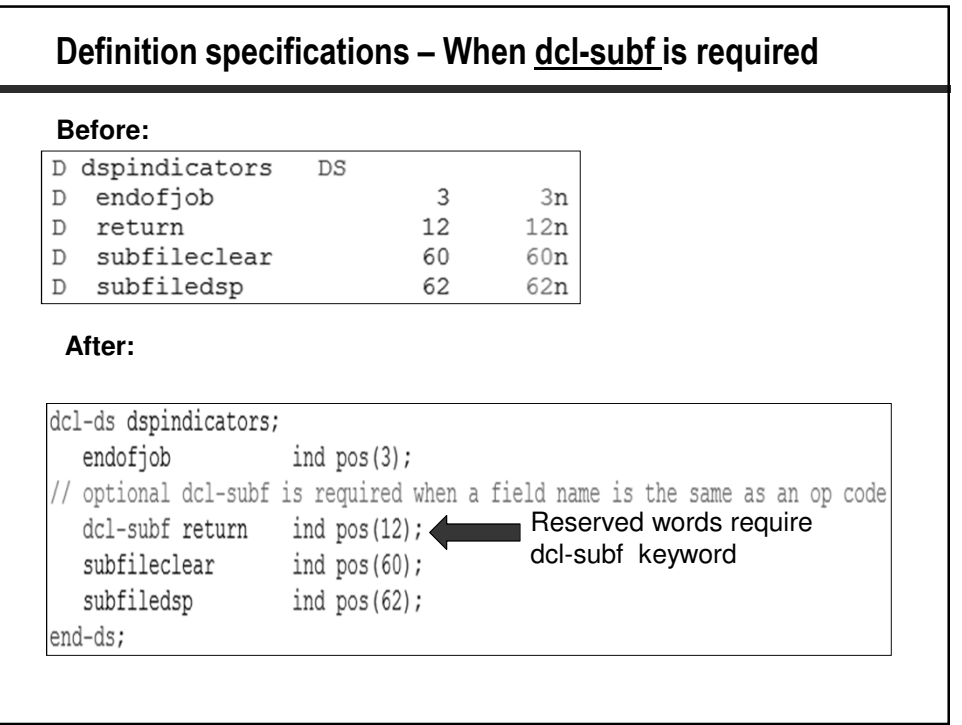

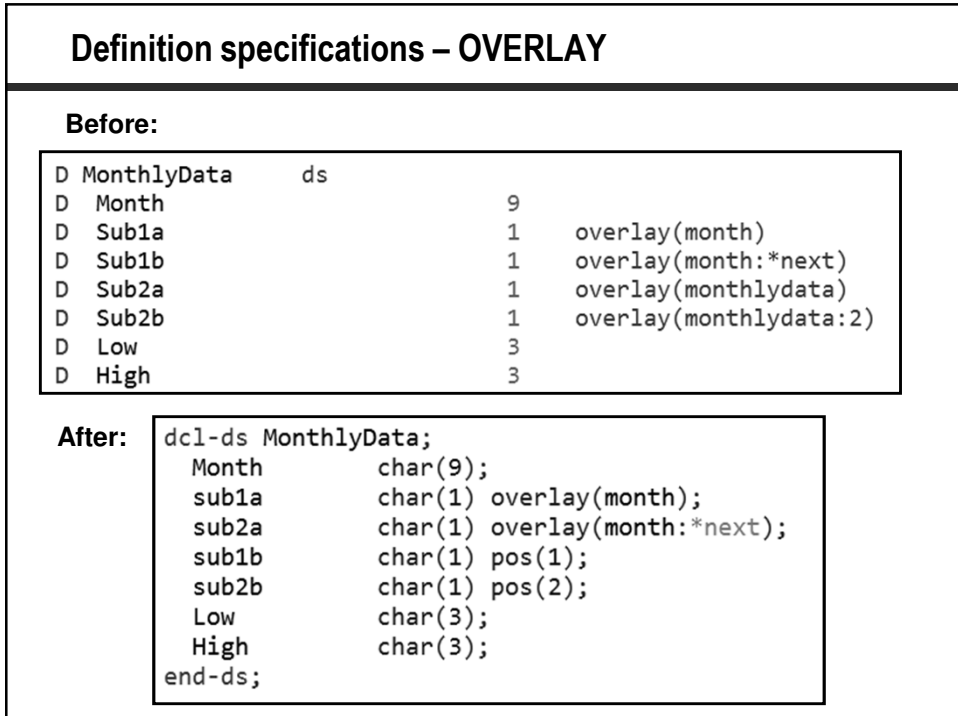

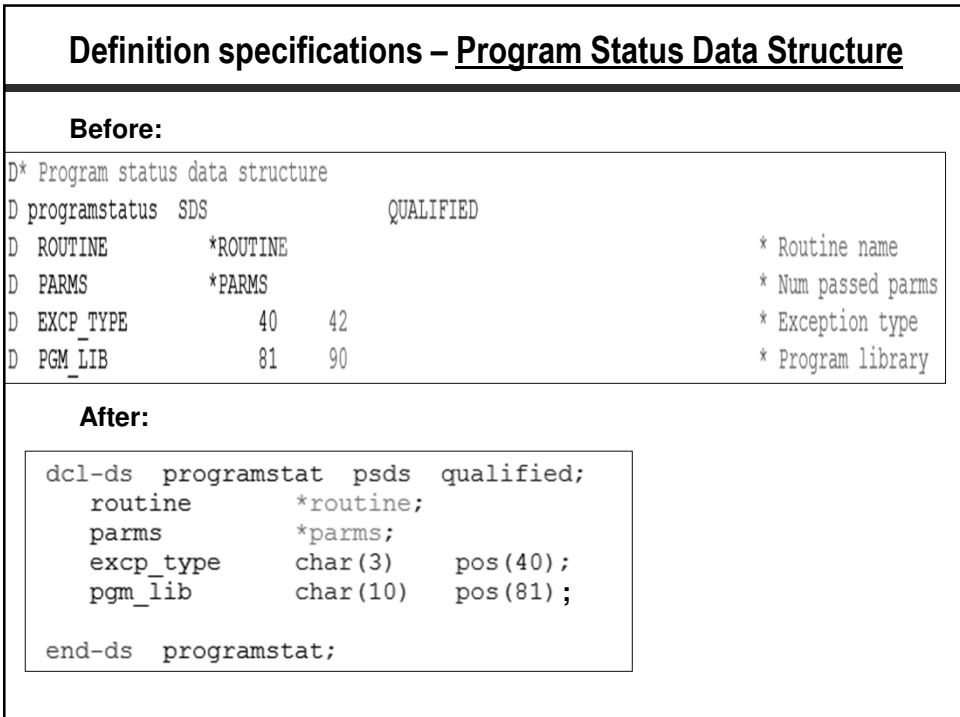

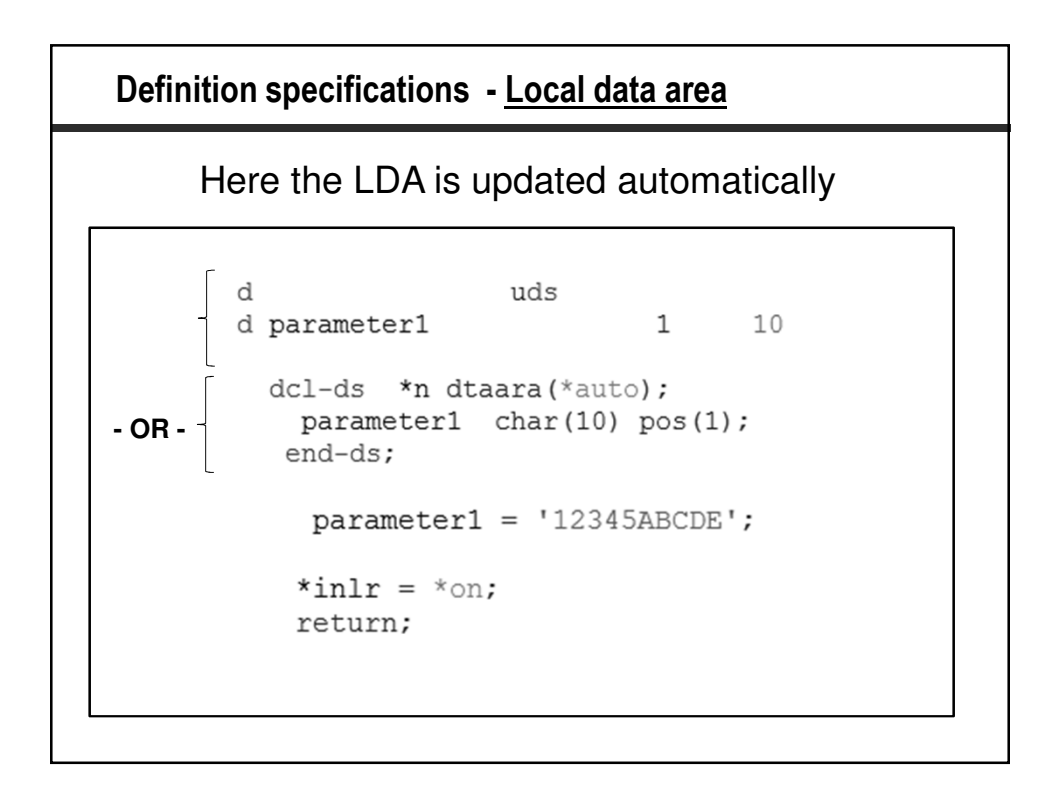

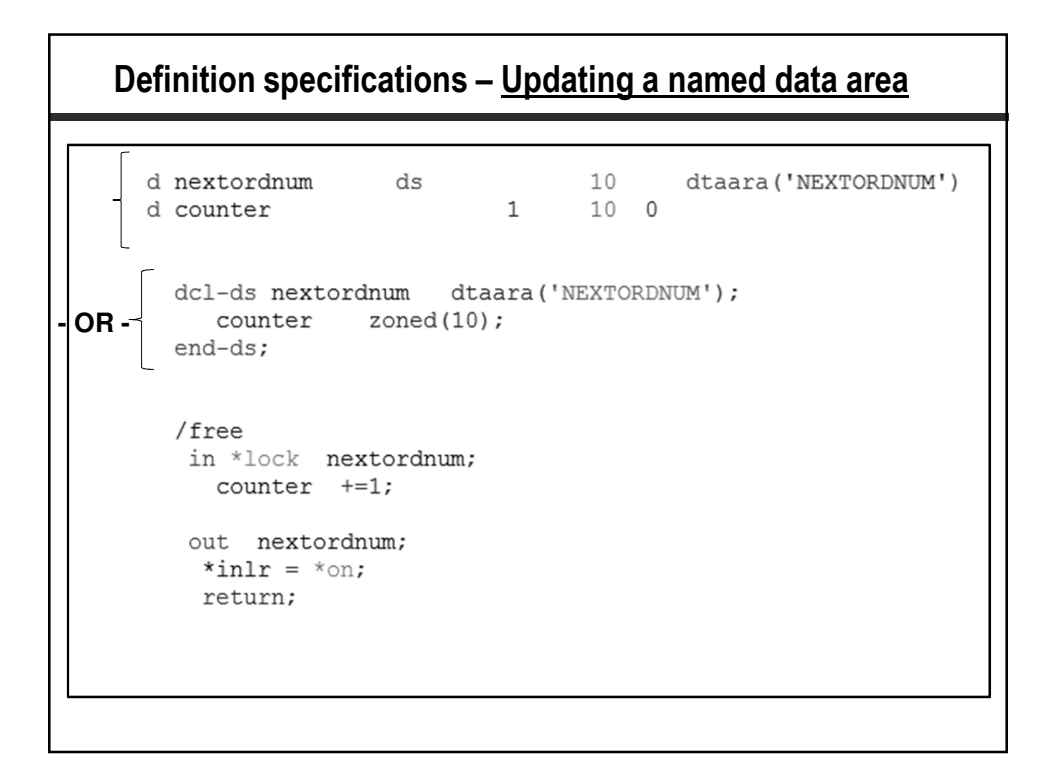

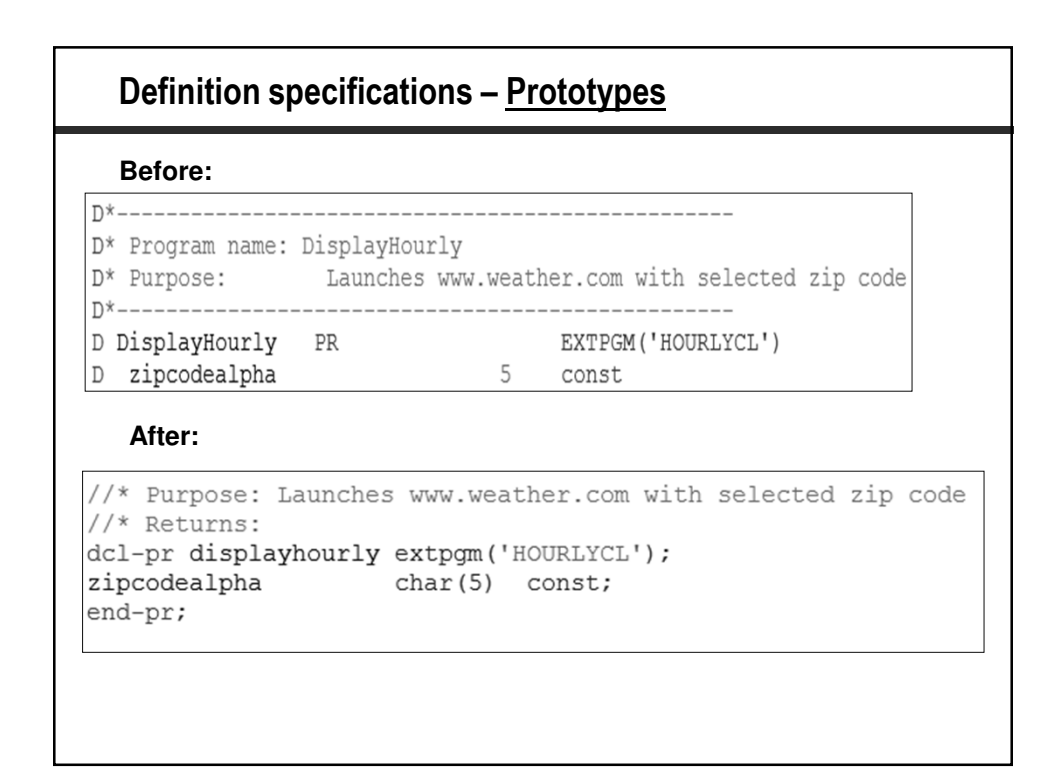

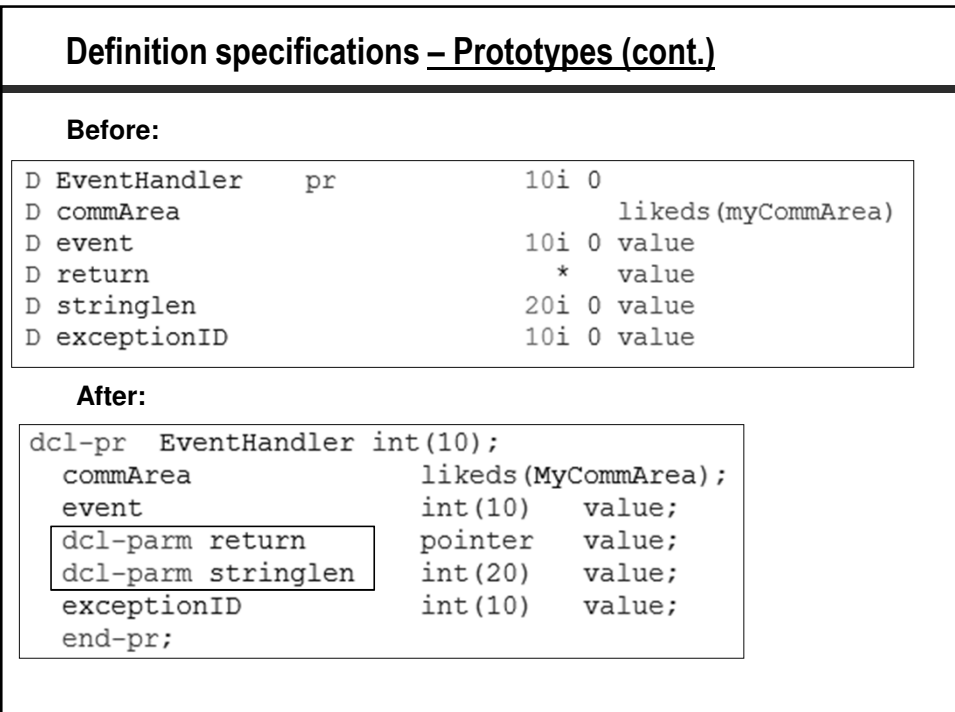

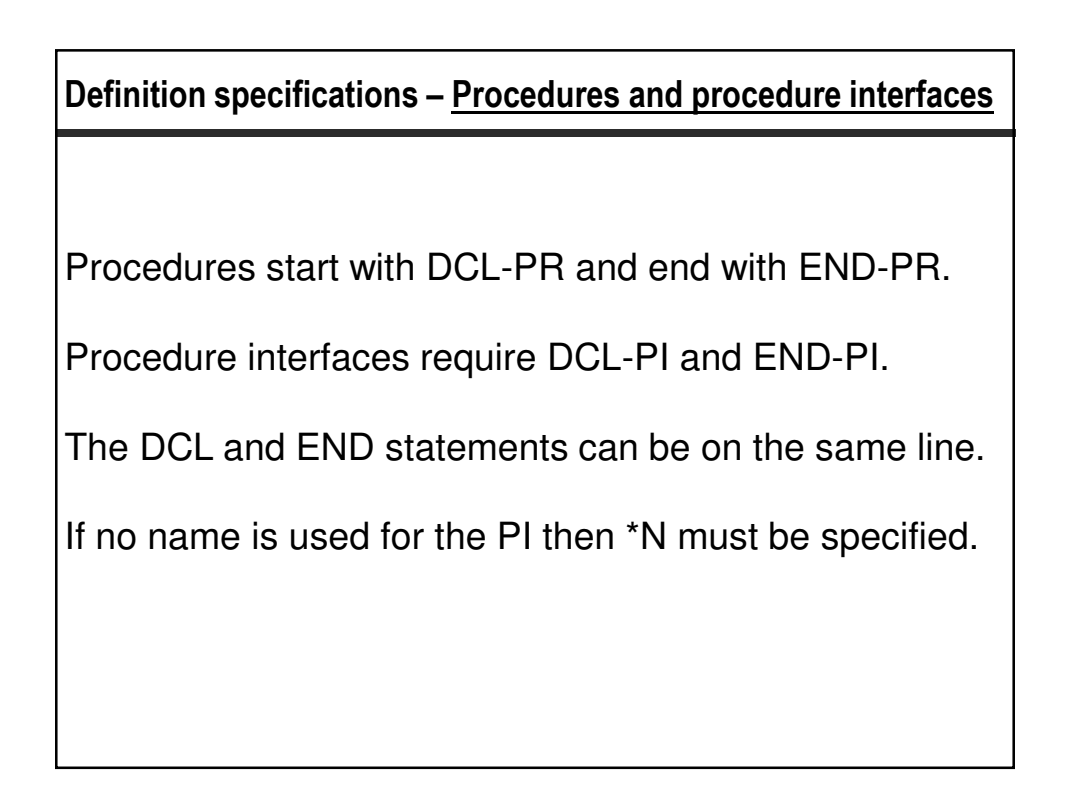

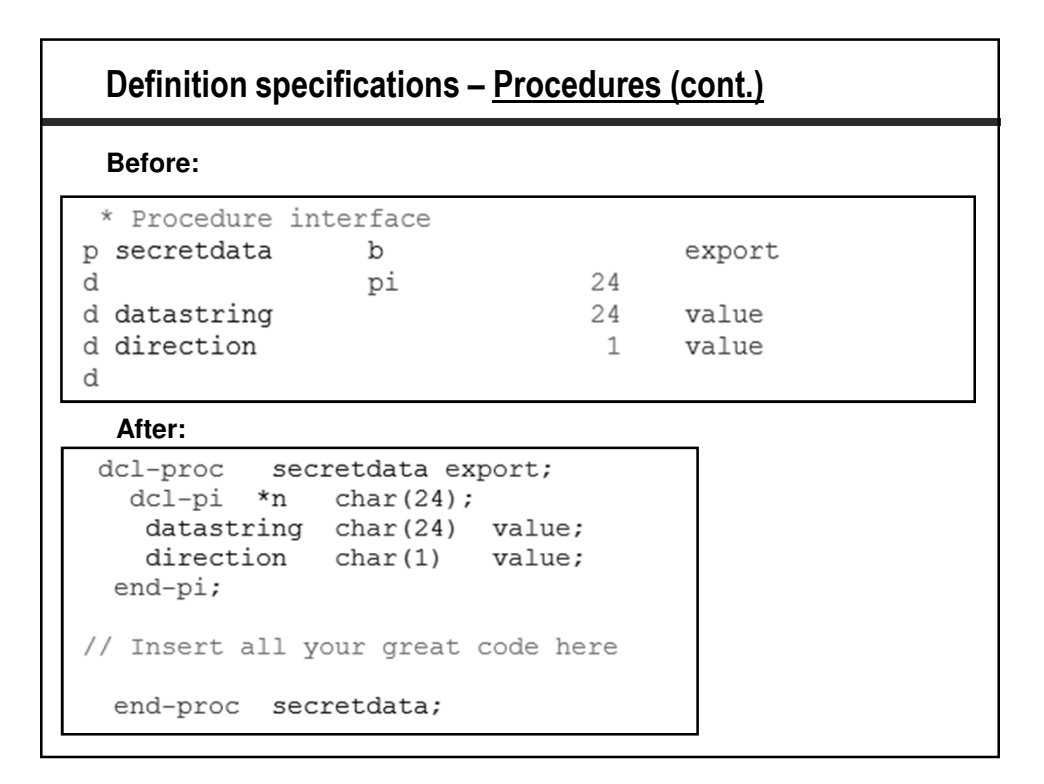

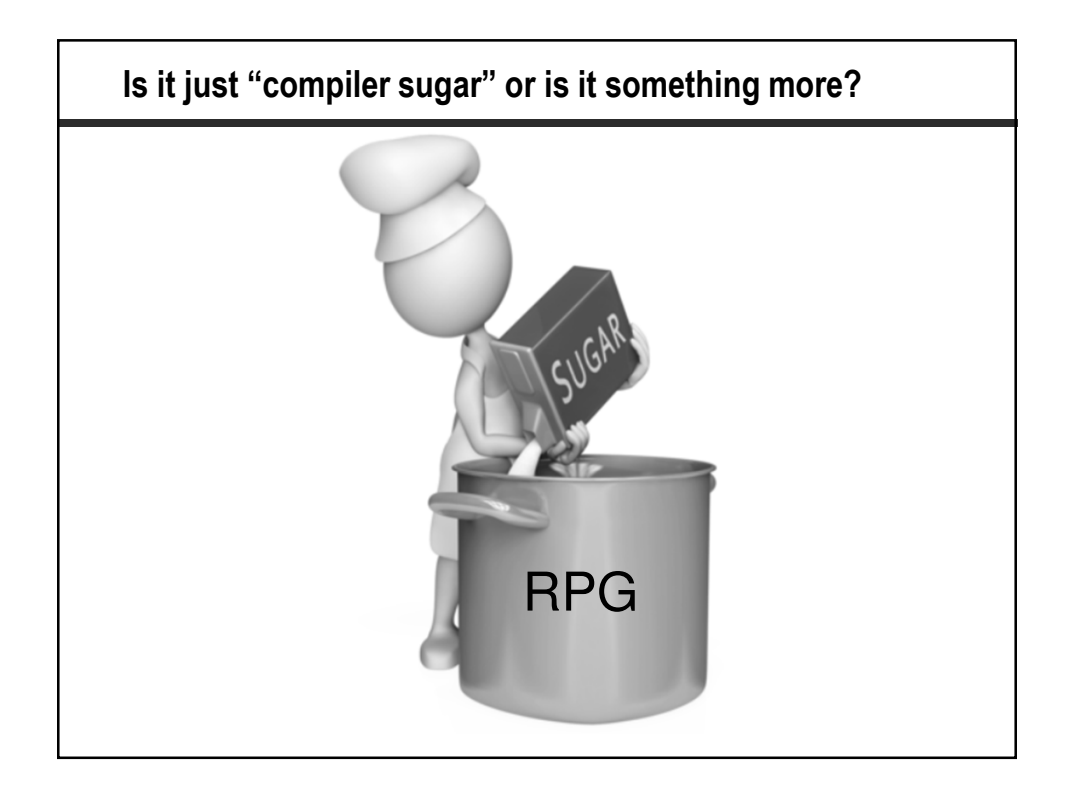

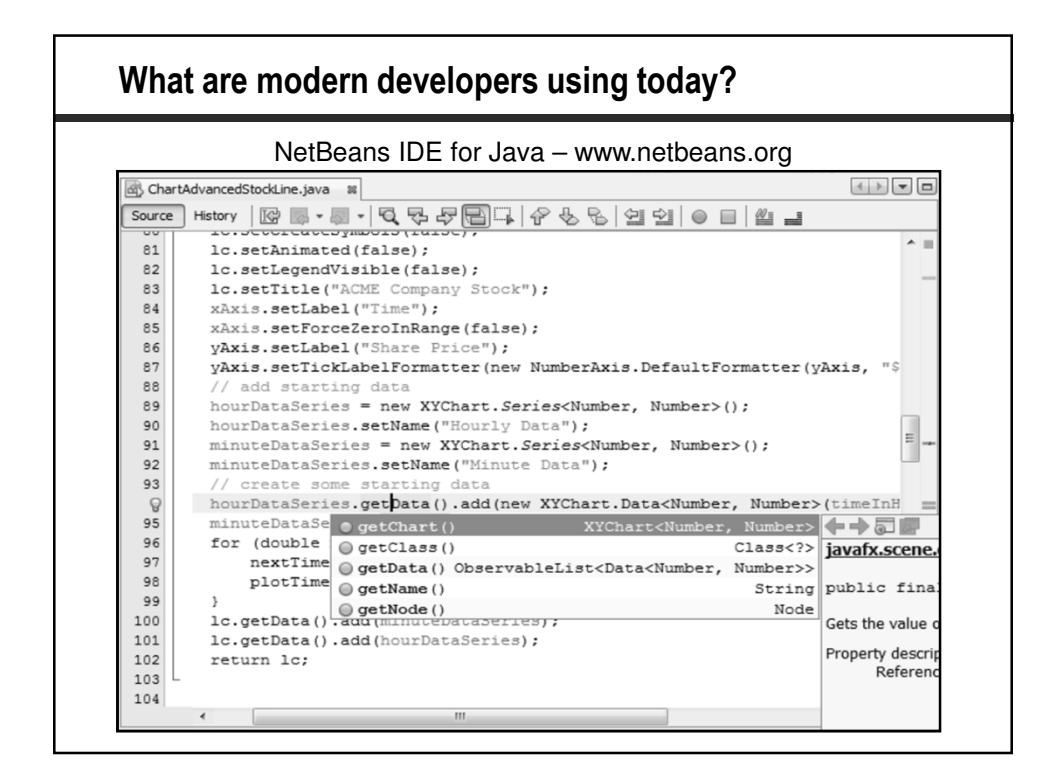

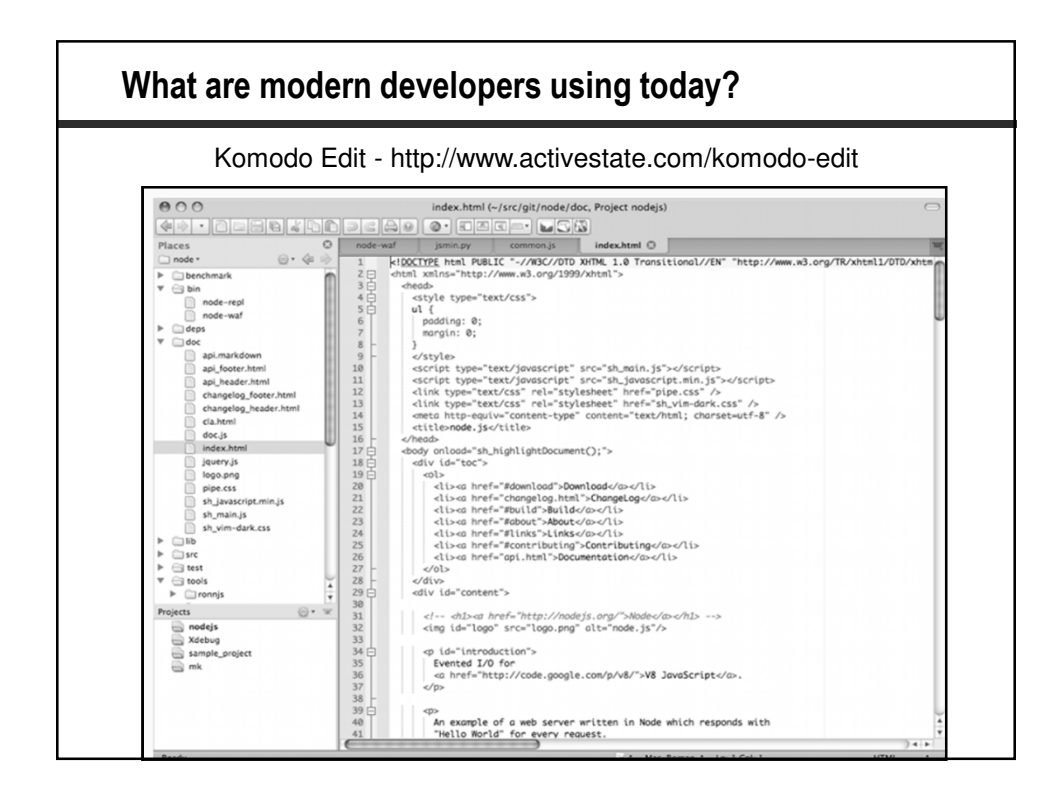

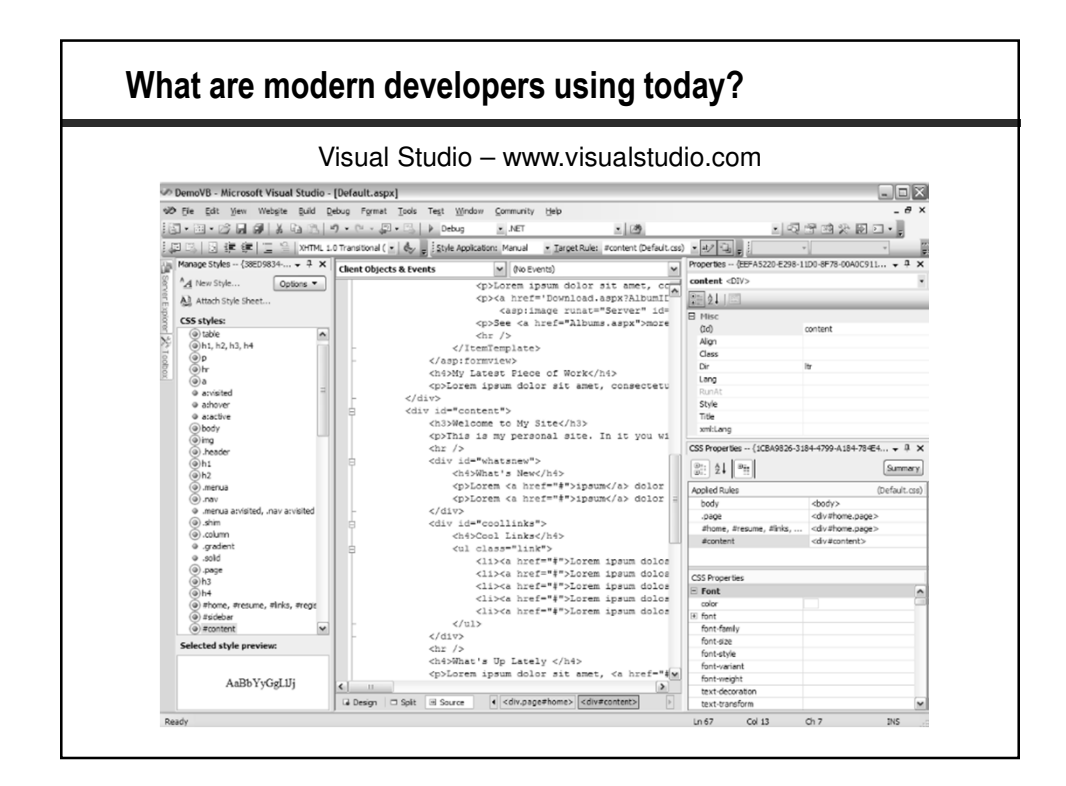

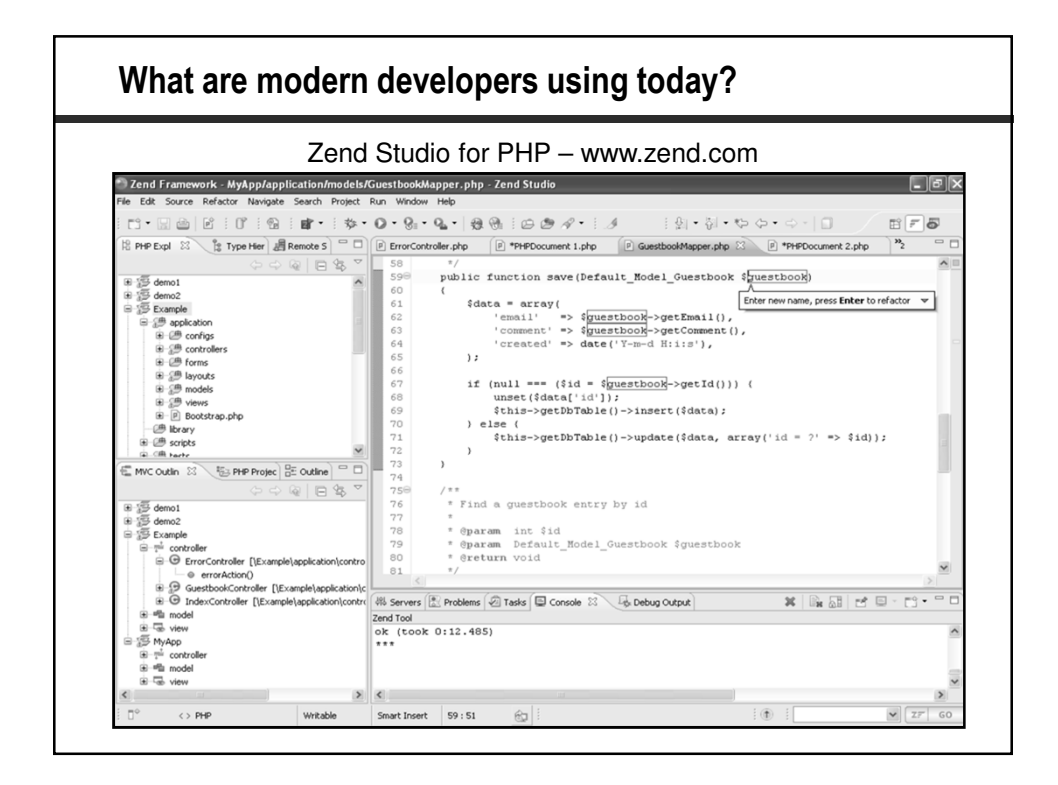

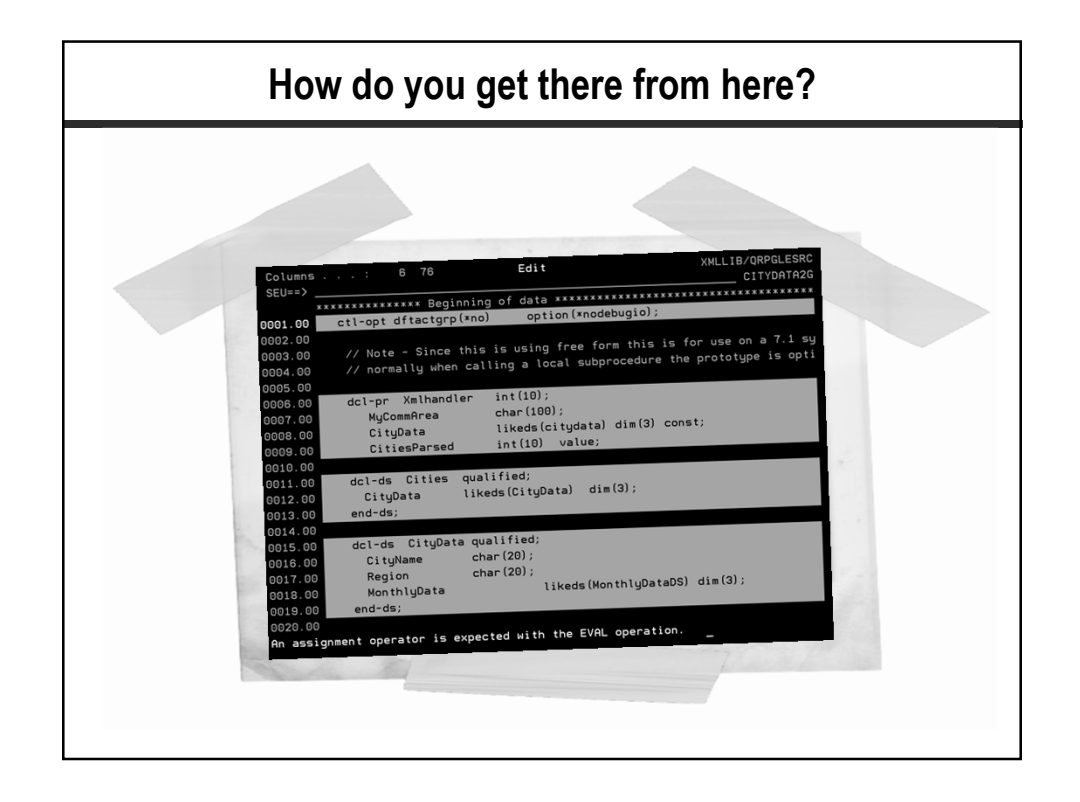

**Modern IBM i Developers use tooling that understands a modern language**

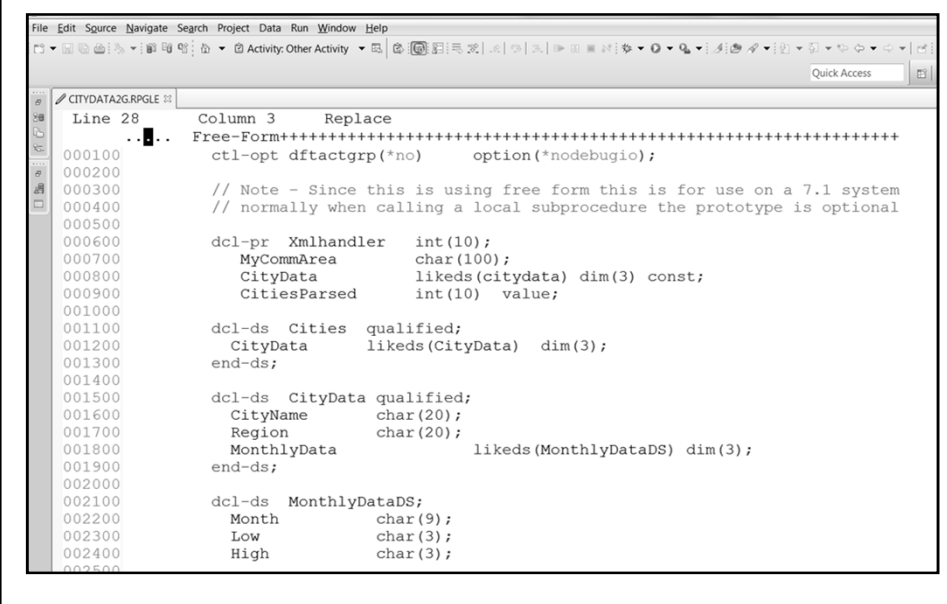

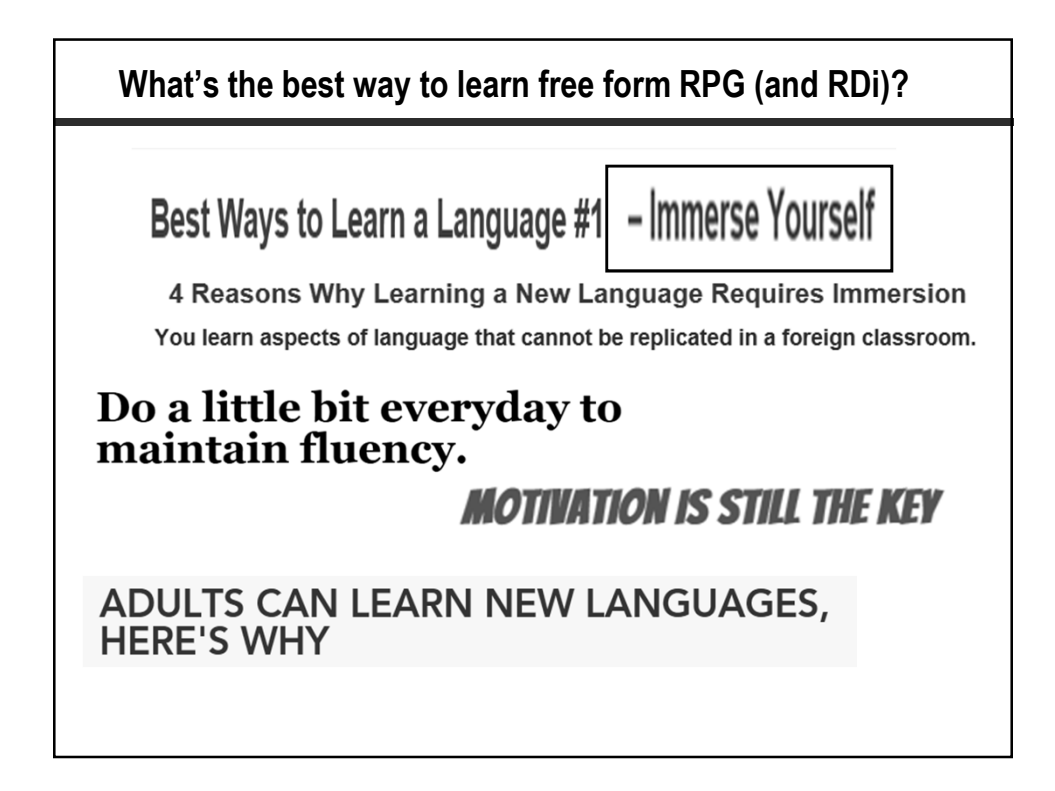

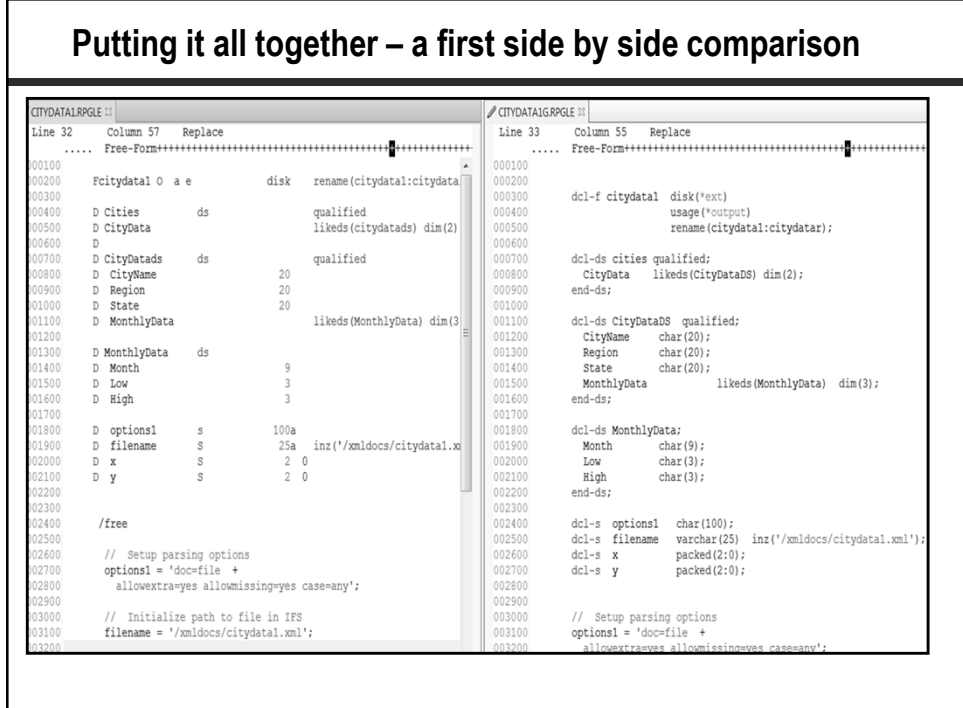

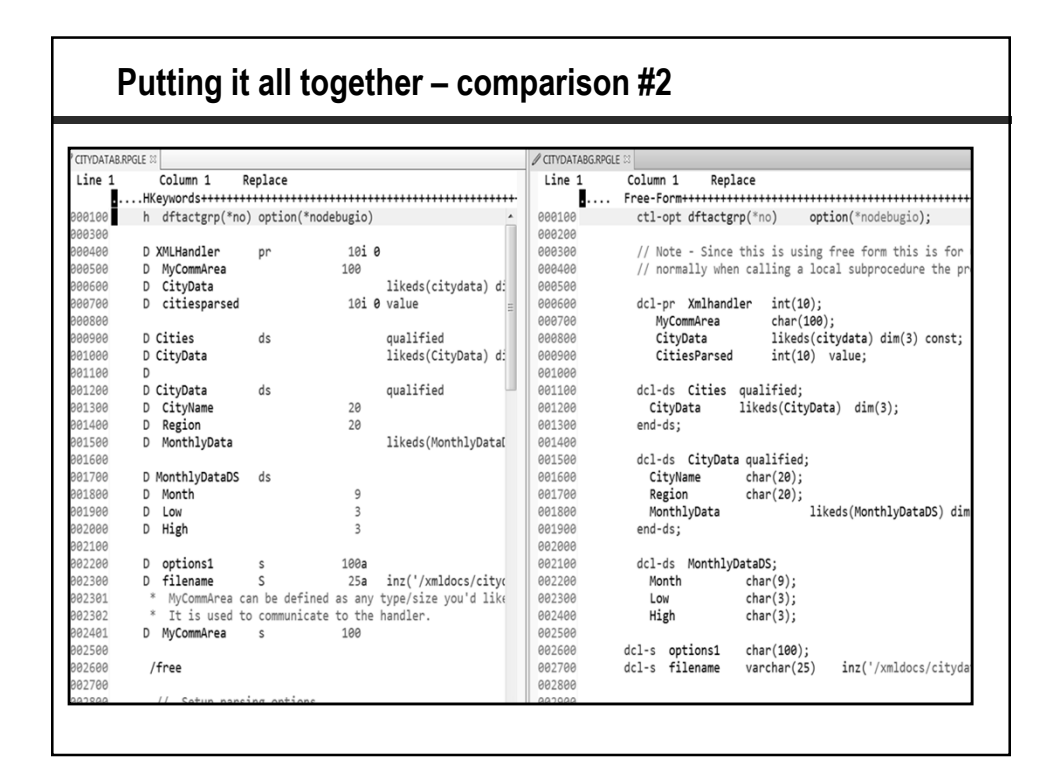

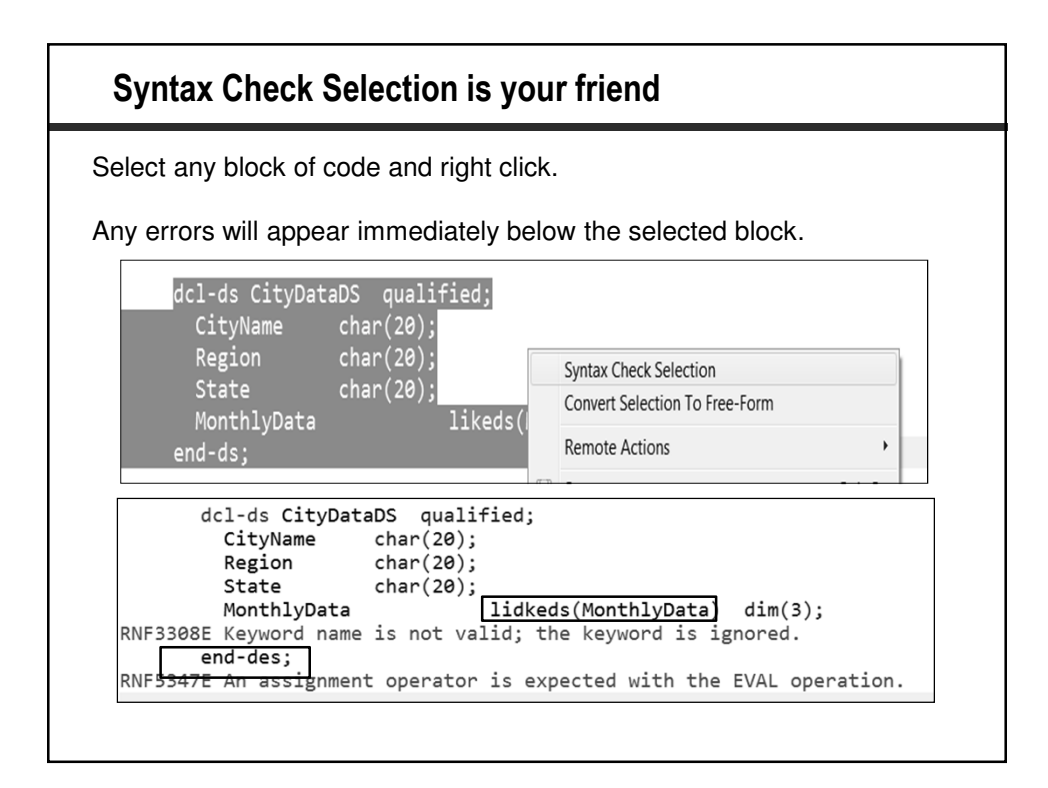

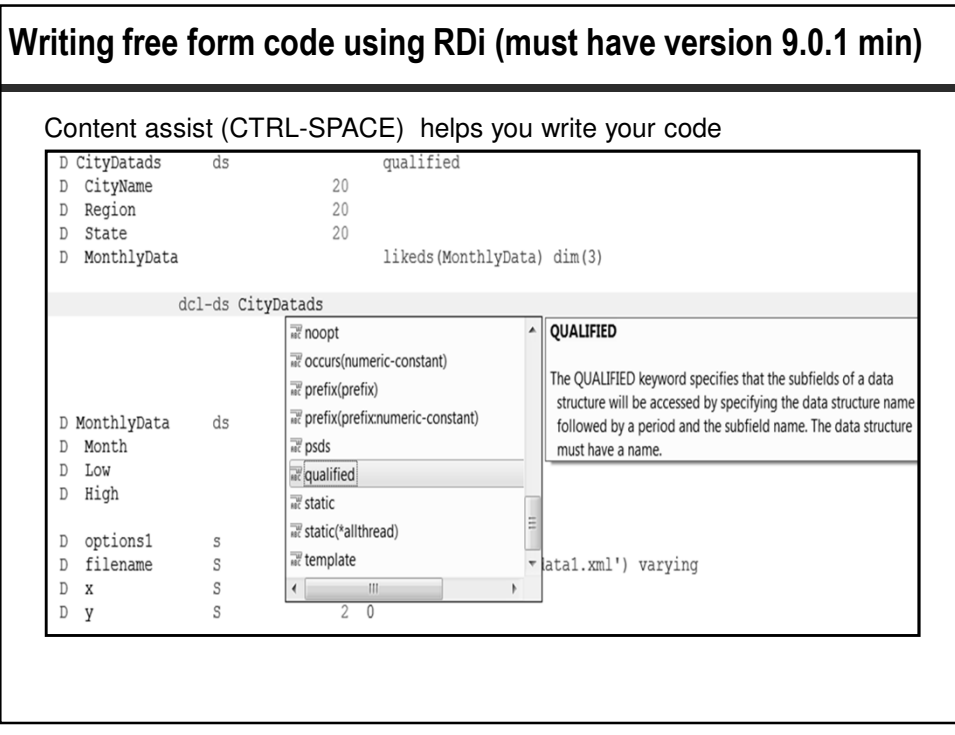

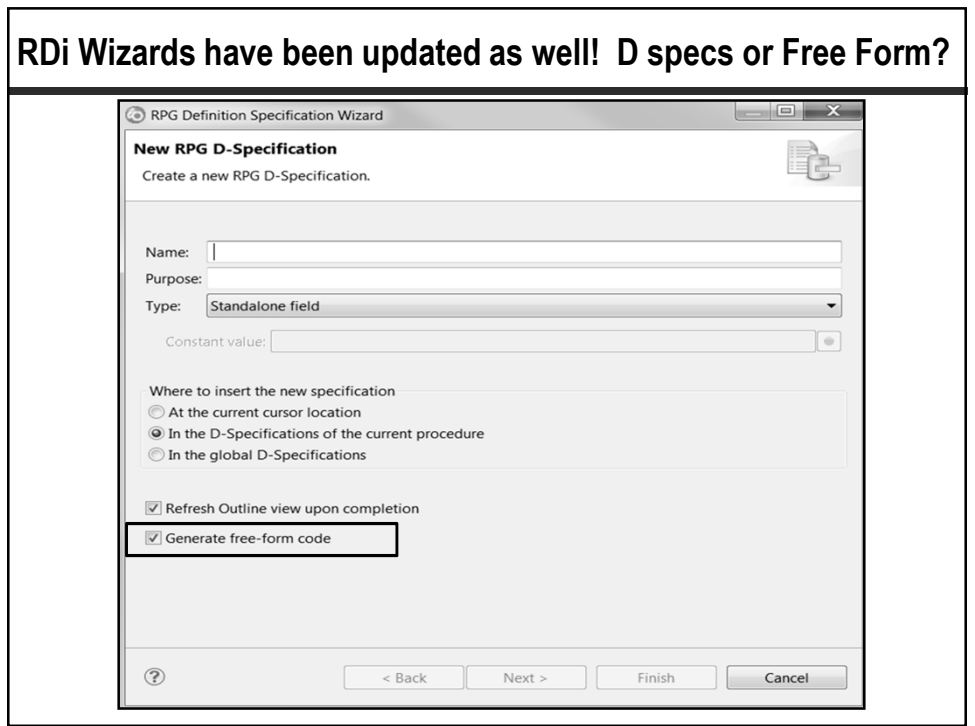

![](_page_26_Picture_15.jpeg)

![](_page_26_Picture_16.jpeg)

![](_page_27_Figure_0.jpeg)

![](_page_27_Picture_55.jpeg)

![](_page_28_Figure_0.jpeg)

![](_page_28_Figure_1.jpeg)

![](_page_29_Figure_0.jpeg)

![](_page_29_Figure_1.jpeg)

![](_page_30_Picture_23.jpeg)

![](_page_30_Figure_1.jpeg)

![](_page_31_Figure_0.jpeg)

![](_page_31_Figure_1.jpeg)

![](_page_32_Figure_0.jpeg)